# **Aula**

# **9**

# **TESTES DE HIPÓTESES ENVOLVENDO O ESTUDO DOS TESTES: NORMAL, "T" DE STUDENT E QUI-QUADRADO**

#### **META**

Estudar e interpretar afirmações feitas sobre parâmetros populacionais, bem como em relação à igualdade entre dois parâmetros. No caso do teste não-paramétrico avaliar o comportamento entre freqüências observadas e as esperadas por uma variável ou a independência entre duas variáveis.

#### **OBJETIVOS**

Ao final desta aula, o estudante deverá: Realizar testes envolvendo parâmetros e proporções. Realizar teste não-paramétrico envolvendo uma variável e teste de contingência.

## **PRÉ-REQUISITO:**

Conhecimentos sobre estatística descritiva, probabilidades e amostragem. Também são importantes: Papel, Calculadora ou Computador para realização dos cálculos.

#### **INTRODUÇÃO**

Olá! Tudo bem? Vamos dar seqüência ao nosso estudo da inferência estatística, iniciada com a amostragem, com o objetivo agora de verificar se determinada afirmação sobre um parâmetro populacional é verdadeira ou não, bem como a que envolve a análise de dois parâmetros amostrais. No caso dos testes para proporções os dados da amostra se apresentam em termos de contagens ao invés de medidas como acontece com os testes de parâmetros, no mais suas aplicações são bastante semelhantes.

No estudo da amostragem mostramos que as estatísticas da amostra como médias e proporções são estimativas pontuais dos correspondentes parâmetros populacionais. Vimos também que as estatísticas da amostra tendem a aproximar, ao invés da hipótese de que são iguais aos parâmetros populacionais.

Neste contexto de estimativas de parâmetros populacionais a partir dos parâmetros amostrais é que estão fundamentados os conceitos dos testes de parâmetros, cujo objetivo é investigar se a diferença entre parâmetros da amostra e da população ou entre dois parâmetros de amostras pode ser atribuída à variabilidade amostral ou se a discrepância é demasiado grande ao ponto de se tornar significativa, de acordo com o nível de significância estabelecido para o teste. Estes testes também podem ser aplicados a partir de uma teoria preconcebida relativa à característica da população submetida a estudo, tanto para parâmetros como para proporções.

Finalizando o estudo dos testes mencionados nesta aula você vai trabalhar com o Qui-Quadrado que é um teste não-paramétrico, também muito utilizado na área biológica e de saúde. Quando se trabalha apenas com uma variável este teste vai investigar a existência ou não de diferença significativa entre suas freqüência, no caso de duas variáveis ele procura a existência de alguma dependência entre elas.

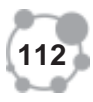

## **CONSIDERAÇÕES GERAIS SOBRE TESTES DE 9 HIPÓTESES**

Quando investigamos uma população por intermédio de uma amostra, o principal objetivo é tirar concluões sobre os principais parâmetros desta população, com uma probabilidade bastante significativa de acerto.

Um procedimento valioso de avaliação deste tipo de estudo, é o teste de hipótese, que procura investigar se os dados da amostra estão coerentes com os da população, ou se duas ou mais amostras possuem parâmetros equivalentes, levando em conta para ambas as situações o nível de significância do teste que no máximo pode ser igual a 10%, sendo os mais utilizados os de 5% e 1%.

Uma média aritmética de amostra observada se qualifica como um resultado comum se a diferença entre seu valor e o da média aritmética da hipótese da população for pequena.

O nível de significância  $(\alpha)$  de um teste representa a probabilidade máxima de se cometer o erro tipo I, isto é: de rejeitar H0 quando esta é verdadeira.

#### **HIPÓTESES DO TESTE**

**Hipótese Nula:** H0 - Esta hipótese só deve ser rejeitada quando possíveis deferenças entre parâmetros da amostra e da população investigada, ou entre parâmetros amostais for grande ao ponto de se tornar significativa, com base no nível de significância estabelecido para o teste.

A hipótese nula trabalha com a idéia de que as possíveis diferenças entre os parâmetros da população e da mostra é devida apenas ao acaso, ou seja, a erros de amostragem, isto é: essa diferença não é significativa.

A decisão de manter H0 (hipótese submetida ao teste) representa apenas uma boa probalidade de que esta hipótese seja verdadeira. A mesma segurança probabilística teremos no caso de rejeição desta hipótese. Uma vez que a maior parte dos pesquisadores espera rejeitar H0 em favor de H1, a fragilidade relativa a decisão de manter a hipótese nula geralmente não representa um problema sério.

Se a hipótese nula for verdadeira, a distribuição de todas as médias amostrais estará centrada em torno da média da população investigada. Este conjuinto representa a distribuição da hipótese nula.

Como a média aritmética da amostra é um estimador não viésado da média aritmética da população investigada, o valor médio de todas as médias amostrais (distribuição de amostragem) é sempre igual a média aritmética da população (Teoria do limite Central).

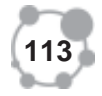

#### **TIPOS DE ERROS QUE PODEM SER COMETIDOS NA AVALIAÇÃO DA HIPÓTESE NULA**

Quando utilizamos o parâmetro de uma amostra para tomada de decisões sobre o parâmetro da população, poderemos tomar alguma decisão errada em relação a hipótese a ser testada, que é refletida por um destes tipos de erros:

Erro tipo I - Rejeitar H0 quando esta hipótese é verdadeira (alarme falso - resultado comum)

Erro tipo II - Aceitar H0 quando esta hipótese é falsa (falha de investigação - resultado raro)

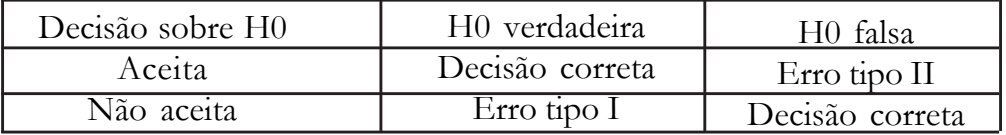

**Coeficiente de confiança** - é o complemento (1 - 0) da probabilidade do erro tipo I, este coeficiente geralmente é conhecido por nível de confiança. Ele representa a probabilidade de que a hipótese nula não seja rejeitada quando de fato for verdadeira.

A probabilidade de se cometer o erro tipo II (risco ß), também conhecido com o nível de risco depende da diferença entre o valor da hipótese e os verdadeiros valores dos parâmetros da população. Grande diferença entre os parâmetros da amostra e da população implica numa pequena probabilidade de se cometer o erro tipo II.

**Eficácia de um Teste** - identificado por (1 - ß), é a probabilidade de se rejeitar a hipótese nula quando ela é falsa. Uma forma de reduzir a probabilidade de se cometer o erro tipo II é aumentar com coerência o tamanho da amostra, para termos mais argumentos nas investigações de diferenças, mesmo pequenas, entre parâmetros da amostra e população. Porém é preciso cuidado na ampliação do tamanho da amostra para não mascarar o valor da estatística calculado para o teste, a ser comparada com a região crítica oriunda do nível de significância estabelecido.

Quanto maior o tamanho da amostra, maior a representatividade da mesma, portanto, maior será o poder do teste, isto é: maior será a probabilidade de rejeitarmos H0 falso.

O Poder de um Teste é tão forte quando mais próximo estiver de um (1), neste situação a probabilidade de se rejeitar uma hipótese nula falsa é bastante alta.

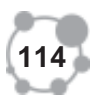

# **TESTE UNILATERAL OU BILATERAL: 9 QUANDO APLICAR?**

A seleção da área para avaliação da hipótese nula depende do objetivo da investigação:

**Os Testes Unilaterais** são indicados quando se deseja investigar determinada característica da população em relação a um único sentido (extrapolação de um padrão máximo ou mínimo), como por exemplo: teor mínimo ou máximo de gordura no leite, resistência máxima de correias à tensão, vida útil de produtos, radiação emitida por usinas nucleares, poluição atmosférica, etc.

**Os Testes Bilaterais** são indicados sempre que a divergência crítica é em ambas as direções, como por exemplo: fabricação de roupas, fabricação de peças conjugadas (porca e parafuso), etc. Geralmente este modelo é o mais utilizado. Também deve ser utilizado quando se investiga se duas amostras estudadas em relação à determinada característica, foram adequadamente estraidas de um mesmo universo.

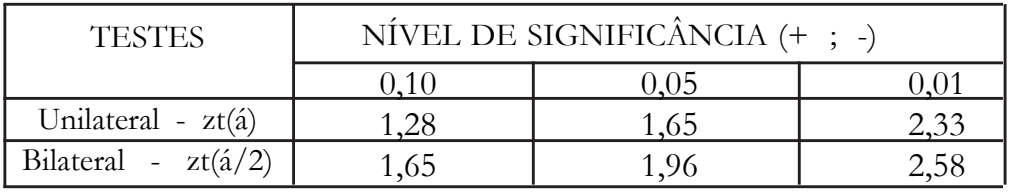

#### **TESTE NORMAL (z) - QUANDO APLICAR?**

Quando se investiga a dimensão da distância na qual a média aritmética da amostra se desvia, em unidades de erro-padrão, da média da população (teste "z" para a médiada população).

O teste "z" é considerado preciso quando:

A população é normalmente distribuída, ou o tamanho da amostra é suficientemente grande, de maneira que satisfaça o teorema do limite central.

O desvio-padrão da população deve ser conhecido. Neste caso com base no teorema do limite central, a distribuição de amostragem da média aritmética seguiria a distribuição normal.

A estatística "z" representa quantos desvios padrões o parâmetro amostral está distante do parâmetro populacional.

Razão de "z" para uma única amostra:

 $zc = (x - \mu) \sigma / x$  e  $zc = (p - p) / \sqrt{(p * q) / n}$ 

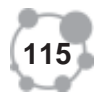

População investigada (N); tamanho da amostra (n); média populacional ( $\mu$ ); média amostral ( $\bar{x}$ )

Erro-padrão da média amostral  $(s\overline{x})$  'p => proporção da característica investigada na amostra  $\Rightarrow$  'p + 'q = 1.

p => proporção da característica na população investigada.

"zc" para diferença entre duas médias amostrais.  $zc = (\bar{x}1 - \bar{x}2) / \sqrt{(s_1^2/n1 + s_2^2/n2)}$ 

"zc" para diferença entre duas proporções amostrais. zc = ('p1 - 'p2) /  $\sqrt{(p1 * q1)/n1 + (p2 * q2)/n2}$ 

No caso do teste "z" aplicado a uma proporção, devemos trabalhar com uma amostra suficientemente grande (isto é: np  $\geq$  5), para que a distribuição normal ofereça uma boa aproximação para os dados de uma distribuição binomial.

Ex: Uma população de 700 bovinos com peso médio 275 kg e desvio-padrão de 50 kg, foi investigada a partir de uma amostra de 100 bovinos com média amostrar de 290 kg.

A hipótese a ser investigada de é de que nada aconteceu com relação a média da população, isto é:  $\mu$  = 275 (hipótese nula), embora os pesquisadores suspeitem exatamente o oposto, ou seja alguma alteração significativa deve ter acontecido com média da população de bovinos (hipótese alternativa). Isto é: existe uma expectativa de rejeitar a "hipótese nula".

Observação: se a hipótese nula for verdadeira, as distribuições de todas as médias amostram estará centrada em torno da média da população (275). Este conjunto representa distribuição da hipótese nula.

O erro-padrão da média aritmética  $(\sigma \bar{x})$  é obtido pela fórmula:  $\sigma \bar{x} = \sigma/\sqrt{n}$  - Para esta amostra  $\sigma \bar{x} = \sigma/\sqrt{n} = 50/\sqrt{100} = 5$ .

Este erro-padrão reflete o afastamento entre as médias das amostras.

Hipóteses: Hipótese nula:  $\mu = 275$  e Hipótese alternativa:  $\mu \neq 275$ 

Razão de "z" para uma única amostra:  $Zc = (\bar{x} - \mu) / \sigma \bar{x}$  para nosso exemplo:  $zc = 3,00$ 

Conclusão: como zc = 3,00 a hipótese nula é rejeitada para os níveis de significância de 10%, 5% e 1%.

**Teorema do Limite Central** - Consideremos uma população que tem como parâmetros: média =  $\mu$  e desvio padrão =  $\sigma$  - da qual estaremos aleatoriamente uma amostra "n", este teorema estabelece o seguinte:

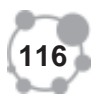

Se a população tiver distribuição normal, a média amostral terá dis- **9** tribuição normal ( $\mu$ ;  $\sigma/\sqrt{n}$ ); isto é: a média das médias de todas as possíveis amostras será igual à média da população, e o desvio-padrão das médias de todas as possíveis amostras será uma fração do desvio-padrão da população, fração tanto menor quanto maior for o tamanho da amostra.

**Observação:** mesmo que a população não possua distribuição normal, a média amostral pode ser considerada normal, desde que o tamanho da amostra seja suficiente grande, em geral para  $n \geq 30$ .

A partir deste teorema, podemos obter resultados para a média amostral conhecendo apenas os parâmetros da população (média - µ ; desviopadrão -  $\sigma$ )

Exemplo: Consideremos a população de preços de gasolina, com média 1,437 e desvio-padrão 0,093.

Extraindo-se uma amostra de 36 preços, qual a probabilidade da média amostram diferir menos de 2 centavos, para cima ou para baixo, da média da população?

O teorema do limite central nos diz que a média amostram é normalmente distribuída e tem os seguintes parâmetros:

Média da amostra 1,437

Desvio-padrão da amostra 0,093; n = 36 Erro Padrão da Média Amostral = 0,0155 (Erro Padrão) \* N. Confiança ( $\pi$ ) = 0,02 (afastamento) Intervalo de Confiança para a média populacional L. Inferior =  $1,417$  L. Superior =  $1,457$ Probabilidade do preço pertencer a este Intervalo Erro Padrão =  $0,02 / 0,0155 = 1,29$ Isto é: 1 menos a prob (  $z < -1,29$  e  $z > 1,29$ ) =  $2*0,4015 = 80,3%$  $P(1,417 \le \mu \le 1,457) = 1 - 0,1970 = 0,8030$ 

Como estimar o valor "p" em Testes da Distribuição Normal

O valor "p" é a probabilidade de se obter uma estatística de teste maior ou igual que o resultado obtido a partir dos dados da amostra, desde que a hipótese nula seja realmente verdadeira.

O valor "p" é frequentemente chamado de "nível observado de significância", isto é o menor nível no qual a hipótese nula pode ser rejeitada.

Se:  $p > \alpha$  a hipótese nula é aceita.

Se:  $p \leq \alpha$  a hipótese nula é rejeitada

Teste Bilateral: Quando a média da amostra é maior ou igual a média populacional  $p = 2 * P(z \geq zc)$ .

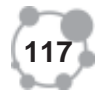

Quando a média da amostra é menor ou igual a média populacional  $p = 2 * P(z \leq zc)$ .

Exemplo: Afirma-se que a média de uma população é 200. Uma amostra aleatória retirada dessa população com 36 unidades, tem média 208 e desvio padrão 35. Verificar se devemos aceitar a hipótese nula ao nível de 5%.

Resolução: zc = 1,37. Como a média amostra é maior do que a média populacional  $\Rightarrow$   $p = 2 * P(z \ge 1,37)$ ,

portanto: p = 2 \* 0,0853 = 0,1706. Como 0,1706 é maior que 0,05 aceitamos a Hipótese Nula.

Exemplo: Uma empresa que produz determinado cereal, afirma que o peso médio da caixa deste cereal é de 368 gramas com desvio-padrão de 15 gramas. Uma amostra aleatória de 25 caixas foi selecionada obtendo média de 363,5 gramas. Aplicar o teste conviniente. Observação: considere o desvio padrão da amostra aproximadamente igual ao da população. Nível de significância de 5%.

Utilizando um teste bilateral: H0:  $\mu = 368$  e H1:  $\mu \neq 368$ 

O valor de "z" calculado para a pesquisa ( $zc = -1,50$ ) deve ser comparado com o intervalo de  $\pm 1,96$ .

Resolução: Como a média amostra é menor do que a média populacional  $\Rightarrow$   $p = 2 * P(z \le -1,50)$ , portanto

 $p = 2 * 0,0668 = 0,1336$ . Como 0,1336 é maior que 0,05 aceitamos a Hipótese Nula.

**Teste Unilateral:** quando a média da amostra é maior ou igual a média populacional  $p = P(z \geq zc)$ .

 Quando a média da amostra é menor ou igual a média populacional  $p = P(z \le zc)$ .

Exemplo: Utilizar teste unilateral na questão anterior: H0:  $\mu = 368$  e H1:  $\mu > 368$ 

A região de rejeição neste caso esá relacionada com a cauda inferior da distribuição da amostra. A área de aceitação da hipótese nula é 0,95, enquanto a de rejeição desta hipótese é de:  $0.05$  ( $\tau = 5\%$ ), com probabilidade de 1,65.

Resolução: Como a média da amostra é menor do que a média populacional =>  $p = P(z \le -1,50) = 0,0668$ 

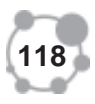

Como 0,0668 é maior que 0,05 aceitamos a Hipótese Nula. **9**

#### **TESTE NORMAL ENVOLVENDO UMA MÉDIA**

A tabela seguinte registra uma amostra aleatória retirada de uma população com distribuição normal.

Afirma-se que a média da população é 31,3. Verificar se esta afirmação deve ser aceita no nível de significância de 5%. Utilizar teste bilateral.

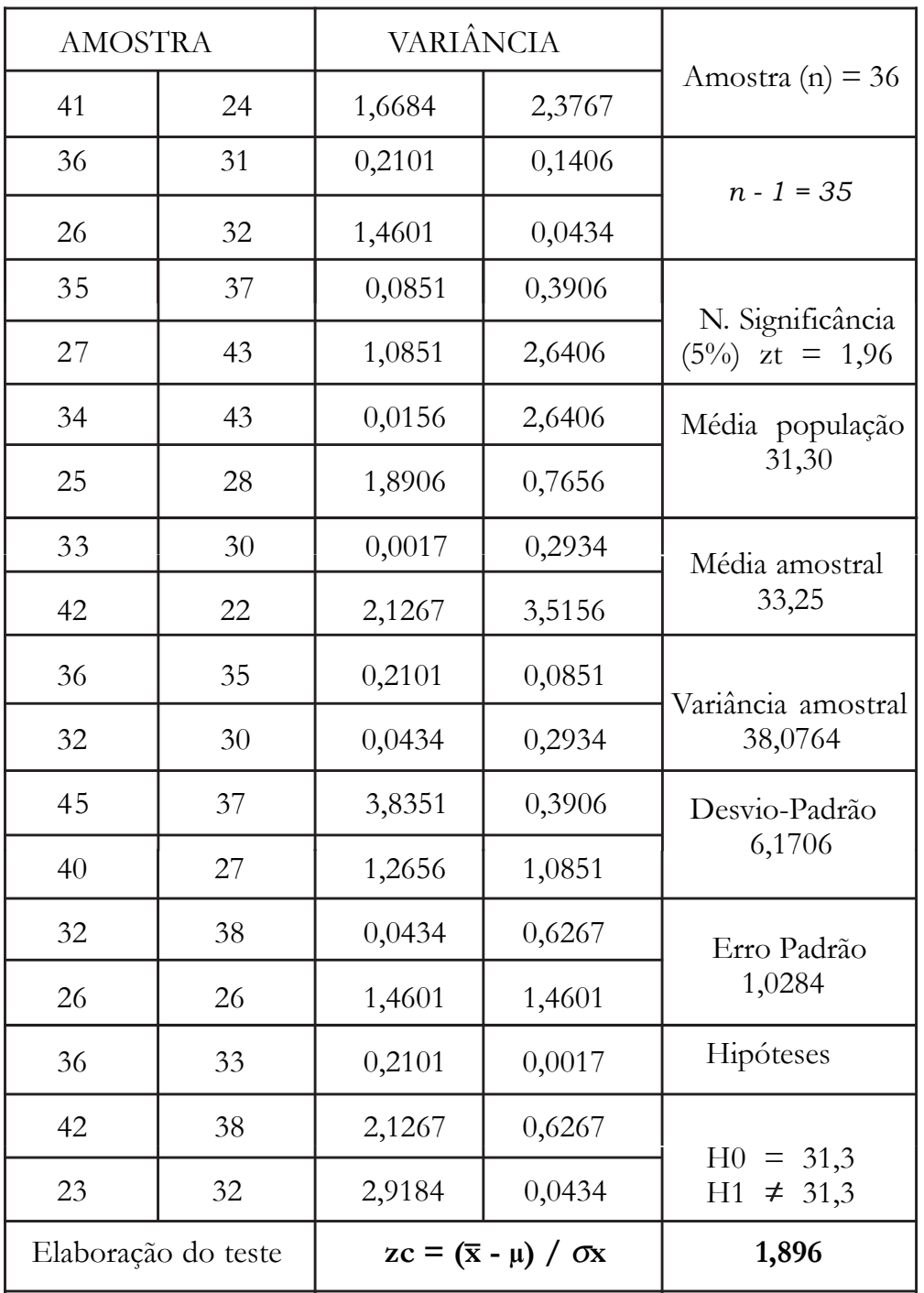

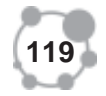

Conclusão: Aceita H0, isto é, a média da população é 31,3. Também confirmada pelo valor de "p"

 $p > \alpha$  a hipótese nula é aceita.  $p < \alpha$  a hipótese nula é rejeitada  $zc = 1,89 \implies$  Área Normal de  $zc = 0,4706$ Valor de "p"  $p = 2 * (0.5 - \text{área de zc}) = 2 * (0.5 - 0.4706) = 0.059 = >$ Aceita H0 Estimativa da Média Populacional  $P_{r} \{ \bar{x} - z s_{x} \leq \mu \leq \bar{x} + z s_{x} \} = 1 - a$  $31,23 \leq \mu \leq 35,27$  => Média pertence ao Intervalo

#### **TESTE NORMAL ENVOLVENDO DUAS MÉDIAS**

Uma indústria fabrica dois tipos de pneus. Numa pista de testes, os desvios padrões das distâncias percorridas, para produzir um certo desgaste, são 2.500 km e 3.000 km. Para se testar a hipótese de igualdade da média de duração entre os dois tipos de pneus, tomou-se uma amostra de 50 pneus do primeiro tipo e 40 dp segundo, obtendo-se médias de 24.000 km e 26.000 km respectivamente. Efetuar o teste, para um nível de significância de 5%.

*Hipóteses* => *H0*:  $\mu_1 = \mu_2$   $H_1$ :  $\mu_1 \neq \mu_2$ 

*"*zc" para diferença entre duas médias amostrais*.*  $zc = (\bar{x}_1 - \bar{x}_2) / \sqrt{(s_1^2/n_1 + s_2^2/n_2)}$ 

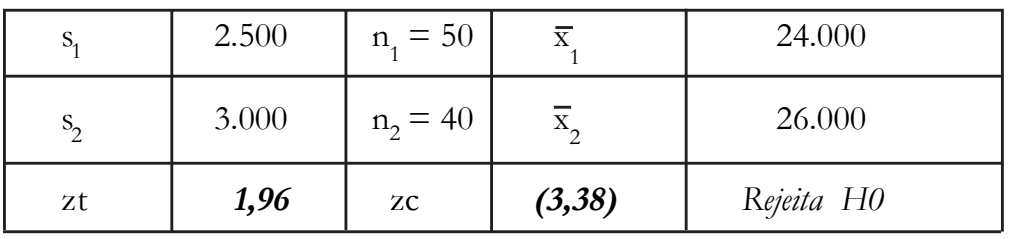

Excel:  $zc = (E38 - E39) / (Raiz/(B38^2 / C38) + (B39^2 / C39))$ 

#### **TESTE NORMAL ENVOLVENDO UMA PROPORÇÃO**

Um jogador de bola ao cesto tem sucesso em 60% dos seus arremessos a meia distância. Em um treino de 100 arremessos ele acertou 70. É possível aceitar a hipótese de que está melhorando a pontaria.

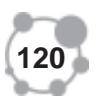

Utilizar um nível de significância de 5%, isto é:  $zt = 1,65$ 

 $p = 0,60$  q = 0,40 n = 100  $p = 0,70$ 

H0:  $p = 0,60$  e H1:  $p > 0,60$ zc = ( $(p - p) / \sqrt{(p * q)} / n = 2,04$  => Rejeita H0

Proporção da amostra menor do que a proporção populacional  $p = P(z \le zc)$ .

p = p(0,5 - 0,4793)= *0,021 Conclusão: p < 0,05 => Rejeita H0.*

### **TESTE NORMAL ENVOLVENDO DUAS PROPORÇÃO**

Em uma pesquisa de opinião, 32 dentre 80 homens declararam apreciar certa revista, acontecendo o mesmo com 26 dentre 50 mulheres. Ao nível de 5% de significância, os homens e as mulheres apreciam igualmente a revista.

Hipóteses  $\Rightarrow$   $p_1 = p_2 / p_1 \neq p_2$  $'p_1 = 0,40$   $'q_1 = 0,60$   $n = 80$  $q_2 = 0,52$   $q_2 = 0,48$   $n = 50$ zc = ('p1 - 'p2) /  $\sqrt{(p1 * 'q1)/n1 + (p2 * 'q2)/n2}$  = (1,34)

Como zt = 1,96, Conclusão; Aceita H0

zc = (B53 - B54) / Raiz((B53\*D53/E53)+(B54\*D54/E54))

O mesmo resultado é obtido, calculando a média ponderada das amostras para 'p. (1,34)

$$
\gamma p = (n1*p1 + n2*p2) / (n1 + n2)
$$
  $\gamma p = 0,45$   $\gamma q = 0,55$ 

Em uma pesquisa sobre possuidores de videocassete, encontram-se 120 das 200 casas pesquisadas no bairro Oliveira e 240 das 500 residências no bairro Calheiros. Há diferença significativa entre a proporção de possuidores de vídeo nos dois bairros? Use nível de significância de 5%.

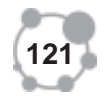

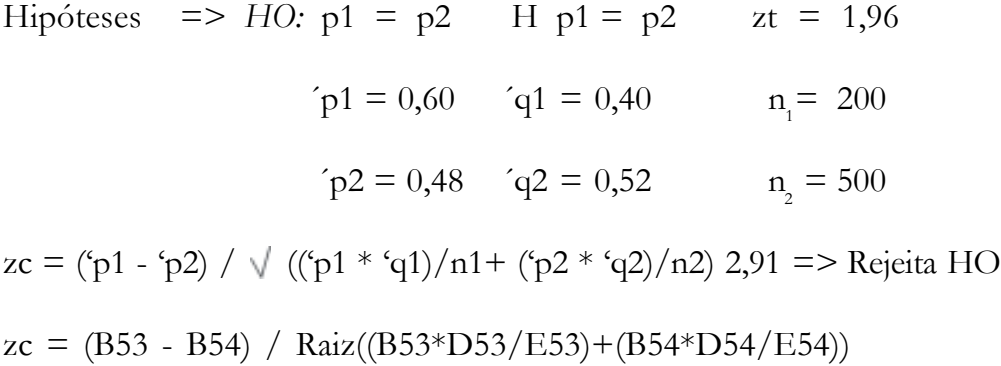

#### **TESTE** "t"

Seja testando hipóteses ou constrindo intervalo de confiança para médias aritméticas de populações, utilize "t" em vez de "z" sempre que, como na maioria das vezes acontece, o desvio padrão da população for desconhecido. Nestes casos usamos os valores críticos da distribuição "t" com "n - 1" graus de liberdade em lugar dos valores normais.

**Graus de liberdade** - se referem ao número de valores que são livres para variar. A perda de 1 grau de liberdade ocorre, quando o desviopadrão da amostra é utilizado para estimar o desvio padrão desconhecido da população. Ex: seja uma amostra formada por: 40 - 44 - 46 - 41 - 43 e 44. Considerando quaisquer dos cinco desvios o desvio que sobra não é livre para variar: este valor deve se submeter a restrição de que a soma de todos os desvios em relação a média aritmética é igual a zero. Neste caso se escolhermos os cinco primeiros desvios, o desvio remanescente deve ser igual a 1 e, consequentemente a observação remanescente a 6ª deve ser igual a 44. Da mesma maneira considerando os cinco últimos desvios o desvio remanescente é igual a -3 e, a primeira observação deve ser igual a 40.

Quando utilizamos "t" é bom não esquecermos que a população investigada pela amostra deve ser normalmente distribuída. Porém mesmo que a premissa da normalidade seja violada, "t" mantém grande parte de exatidão desde que o tamanho da amostra não seja demasiadamente pequeno (n  $\geq$  15).

Os processos "t" são bastantes robustos contra a não-normalidade da população quando não há pontos discrepantes (outliers - fora do padrão da pesquisa), em especial quando a distribuição é aproximadamente simétrica.

Ex: Numa pesquisa de indivíduos sobre resistência física se uma delas está aquém de suas potencialidades normais, com certeza vai aparecer um resultado bastante fora do padrão esperado. É uma informação que deve ser analisada com muito cuidado, para uma tomada de decisão correta, visto que é preciso ter muita segurança na eliminação de um valor outliers.

Se uma amostra demasiadamente pequena (em torno de 10) sugere que é procedente de uma população não normal - possivelmente em ra-

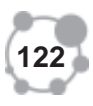

zão de uma assimetria relevante entre as observações da amostra - seria **9** prudente aumentar o tamanho da amostra antes de testar hipóteses ou construir intervalos de confiança.

Quase sempre o desvio padrão da população é desconhecido e deve ser estimado a partir da amostra. Assim sendo a substituição do erropadrão da média aritmética  $\sigma / \sqrt{n}$  - por sua estimativa s  $/\sqrt{n}$ , tem um importante efeito sobre todo o teste de hipótese para a média aritmética de uma população.

#### **Como estimar o valor de "p" em teste para distribuição "t"**

O valor "p" é a probabilidade de se obter uma estatística de teste maior ou igual que o resultado obtido a partir dos dados da amostra, desde que a hipótese nula seja realmente verdadeira.

O valor "p" é frequentemente chamado de "**nível observado de significância**", isto é o menor nível no qual a hipótese nula pode ser rejeitada.

Se:  $p > a$  a hipótese nula é aceita. Se:  $p \le a$  a hipótese nula é rejeitada

**Teste Bilateral**: Quando a média da amostra é maior ou igual a média populacional  $p = 2*P(t \geq tc)$ .

 Quando a média da amostra é menor ou igual a média populacional  $p = 2*P(t \leq tc).$ 

**Teste Unilateral**: quando a média da amostra é maior ou igual a média populacional  $p = P(t \geq tc)$ .

Quando a média da amostra é menor ou igual a média populacional  $p = P(t \leq tc).$ 

#### **TESTE "t" PARA UMA AMOSTRA**

Quando utilizamos o teste "t" para uma amostra, pressupomos que as informações pesquisadas são extraídas independentimente e representam uma amostra aleatória de uma população normalmente distribuída. Embora o teste "t" seja robusto, principalmente em relação a normalidade da população, deveremos estar atentos para populações pequenas (n < 30). Para as amostras pequenas, ficando comprovado a ausência de normalidade dos dados, outros testes podem ser mais eficientes.

tc =  $(\bar{x} - \mu) / (s / \sqrt{n});$  gl =  $(n - 1)$ 

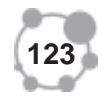

Hipóteses do teste para uma amostra.

A hipótese nula trabalha com a premissa de que não há diferença significativa entre a média amostral e a média populacional, isto é:

H0:  $\mu = \overline{x}$ A hipótese alternativa nega esta premissa, isto é: H1:  $\mu < \overline{x}$  ou H1:  $\mu > \overline{x}$ 

# **INTERVALOS DE CONFIANÇA "t" PARA UMA AMOSTRA**

Dispondo do cálculo dos principais parâmetros desta amostra, poderemos calcular, de acordo com determinado nível de confiança, um intervalo de valores para estimativa da média populacional.

 $\mu = \bar{x} \pm t^* s / \sqrt{n}$ . Esse intervalo é exato quando a distribuição da população é normal, sendo aproximadamente correto em outros casos quando "n" é grande.

A interpretação que deve ser dada a este intervalo de confiança é a mesma para a distribuição "z". Isto é: um NC = 95%, implica que 95% de todos os intervalos de confiança projetados para esta população, incluirão a média aritmética desconhecida (µ). Apesar de nunca sabermos ao certo se este intervalo é verdadeiro ou falso, podemos estar confiantes (95%) de que ele é um bom estimador para *(*µ*).*

# TESTE "t" PARA AMOSTRAS INDEPENDENTES **(VARIÂNCIAS COMBINADAS)**

Duas amostras independentes ocorrem se as observações em uma amostra não estiverem em pares com as observações na outra amostra, em uma base de uma para uma. Para aplicarmos este teste trabalhamos com os pressupostos de que as amostras são independentes, selecionadas de forma aleatória de populações normalmente distribuídas e, ainda, que as variâncias da população são iguaus. O teste "t" é robusto, isto é: não sensível a distanciamentos moderados da normalidade, desde que o tamanho das amostras sejam grandes.

Na prática nem sempre é facil verificar a veracidade destas suposições. Para facilitar a tomada de decisões é bom construírmos histogramas ou diagramas de pontos para cada amostra e principalmente calcular suas respectivas assimetrias.

Não importa se estamos testando uma hipótese ou construindo um intervalo de confiança. O teste "t" assume que ambas as populações subjacentes sejam normalmente distribuídas, com variâncias iguais. Tam-

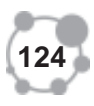

bém não precisamos nos preocupar com violações das condições acima, particularmente se ambos os tamanhos de amostras forem iguais e suficientemente grande (  $n \ge 15$  ).

De outra maneira, no evento improvável de se observar divergências óbvias da normalidade ou em relação as variâncias dos dados correspondentes a esses dois grupos, considere as seguintes possibilidades:

1 - Aumentar o tamanho das amostras para minimizar o efeito de qualquer não-normalidade.

2 - Igualar os tamanhos das amostras para minimizar o efeito de variâncias desiguais das populações.

3 - Utilize um teste menos sensível e mais isento de premissas, como o teste "U" de Mann-Whitney.

4 - Em situações em que partimos do pressuposto de que as duas populações normalmente distribuídas não possuem variâncias populacionais iguaus pode-se utilizar um teste "t" de variâncias separadas, desenvolvido por Satterthwaite.

5 - O teste "t" é robusto (não sensível) a distanciamentos moderados da normalidade, desde que o tamanho das amostras sejam grandes. Para amostras muito pequenas, podemos utilizar o teste de WILCOXON.

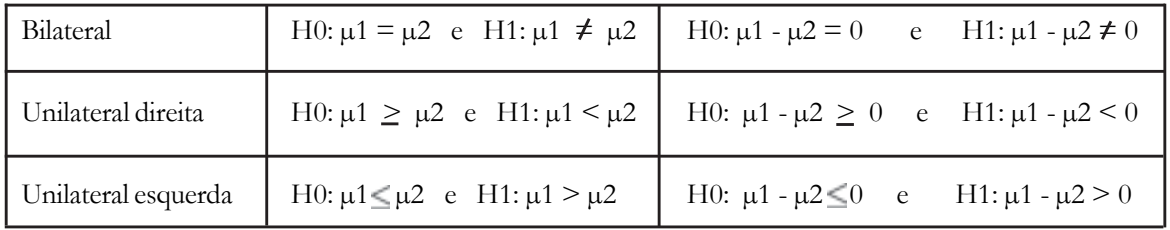

#### **HIPÓTESES DO TESTE**

Exemplo: Durante uma corrida de ciclismo, alguns ciclistas foram desclassificados por terem tentado melhorar seus desempenhos por meio do "doping do sangue" com um hormônio sintético (eritropoietina ou EPO) que estimula a produção das células vermelhas do sangue que carregam oxigênio, inibindo portanto a fadiga.

Para observar a ação do doping foram analisados dois grupos de voluntários. O grupo I recebe uma quantidade prescrita de EPO, enquanto o grupo II recebe uma inofensiva substância neutra. Transcorrido algum tempo, cada paciente corre em uma esteira de alta velocidade até a exaustão, sendo o tempo de desempenho anotado para cada elemento dos grupos.

**Tipos de Hipóteses para duas amostras independentes:** No caso do doping do sangue a **Hipótese nula** trabalha com o argumento que o

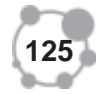

EPO não aumenta a resistência dos atletas  $(\mu 1 - \mu 2) \equiv 0$ , isto é: alguma diferença que possa exixtir entre as médias das populações é insignificante.

#### **Duas propriedades são importantes para esta hipótese:**

1. A sua média aritmética é igual a diferença entre médias aritméticas de populações.

2. O seu erro-padrão mede aproximadamente a quantidade média pela qual qualquer diferença entre médias aritméticas de amostras se desvia em relação à diferença entre médias aritméticas de populações.

**A Hipótese Alternativa** (ou hipótese objeto da pesquisa) trabalha com o argumento de que a diferença entre as médias aritméticas das populações é positiva em favor do doping do sangue. (µ1 - µ2) > 0.

Apesar de não serem apropriadas para este experimento, existem duas outras hipóteses alternativas:

Unicaudal inferior:  $(\mu 1 - \mu 2) < 0$ . e Bicaudal:  $(\mu 1 - \mu 2) \neq 0$ .

Observação: embora a hipótese bicaudal seja a mais usada, uma hipótese alternativa direcional (unicaudal) deve ser utilizada quando o objetivo da investigação é verificar a ocorrência de diferenças em uma determinada direção, como ocorre com a pesquisa do doping.

Fórmulas para o teste "t" para amostras independentes

tc =  $(\bar{x}1 - \bar{x}2) / { (\sqrt{S^2(1/n1 + 1/n2)})}$ 

Variância Agrupada: S<sup>2</sup> = {(n1 - 1) s<sub>1</sub><sup>2</sup> + (n2 - 1) s<sub>2</sub><sup>2</sup>} / (n1 + n2 - 2)

Variância Agrupada: Ao mutlipicar cada variância da amostra pelos respectivos graus de liberdade fica garantido a proporcionalidade na variância agupada das variâncias amostrais. Se o tamanho das amostras forem diferentes a variância agrupada será mais influênciada pela variância da maior amostra. O mesmo acontece se os valores das variâncias amostrais forem diferentes. Se o tamanho das amostras forem iguais a variância agrupada estará no meio do caminho entre as variâncias amostrais.

$$
gl = (n1 + n2 - 2)
$$
 Erro padrão:  $s\bar{x} = \sqrt{(s_1^2/n1 + s_2^2/n2)}$ 

Intervalo de confiança para  $\mu$ 1 -  $\mu$ 2 (amostras independentes).  $(\overline{x}1 - \overline{x}2) \pm \overline{t}c \cdot \overline{s}x$ 

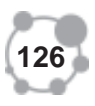

# TESTE " t " PARA AMOSTRAS INDEPENDENTES **(VARIÂNCIA DIFERENTES) - SATTERTHWAITE**

O teste "t" para a diferença das médias de duas populações com variâncias desconhecidas, presumindo que sejam diferentes, deve ser calculado incluindo as seguintes alterações de cálculo:

 $t' = (\bar{x}1 - \bar{x}2) / \sqrt{(\text{variance1}/n1 + \text{variance2}/n2)}$ 

Para aproximarmos o teste **t'** do teste **"t"** devemos obter o número de graus de liberdade pela expressão a seguir. Com em geral "gl" não é um número inteiro, este deve ser arredondado.

gl = (variância1/n1+ variância2/n2)<sup>2</sup> / ((variância1/n1)<sup>2</sup>/n1 - 1) +  $(variância2/n2)^2/n2 - 1)$ 

#### **EXERCICIO RESOLVIDO**

1. Os registros dos últimos anos de um colégio atestam para os calouros admitidos nota média de 115 pontos em uma prova vocacional. Para testar a hipótese de que a média de uma nova turma é a mesma das turmas anteriores, retirou-se ao acaso, uma amostra de 20 notas, obtendo-se média 118 e desvio padrão 20. Fazer o teste a um nível de significância de 5%

H0:  $\mu = 115$  H1:  $\mu > 115$ 

 $gl = 19$  Valor do t crítico = 1,729

 $n = 20$   $\overline{x} = 118$   $s = 20$  e  $\mu = 115$ 

Valor de tc =  $(x - \mu) / (s / \sqrt{n}) = 0.67$ 

Conclusão: Aceita H0 (diferença não significativa)

calculo de "p"

$$
p = p (t \ge tc).
$$
Área para: (gl = 19 e t c = 0,67) = 0,254  

$$
p = p (t \ge 0,254) = 0,246
$$
 "p" maior do que 0,05  $\Rightarrow$  Aceita H0

2. Pesquisar se a resistência de cabos de aço é influênciada pelo processo de fabricação, conforme dados amostrais abaixo relacionados. Utilizar nível de significância de 5%.

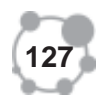

| AMOSTRA "A" | VARIÂNCIA |
|-------------|-----------|
| 9,00        |           |
| 6,00        | 9,00      |
| 10,00       | 1,00      |
| 9,00        |           |
| 11,00       | 4,00      |
| 9,00        | 3,50      |

(H0): A resistência dos cabos de aço são equivalentes  $\mu$ 1 =  $\mu$ 2 (H1): A resistência dos cabos de aço não são equivalentes  $\mu$ 1  $\neq \mu$ 2  $n1 = 5$ ;  $n2 = 7$ ; Variância Combinada (S<sup>2</sup>)  $S^2$  = {(n1 - 1)  $s_1^2$  + (n2 - 1)  $s_2^2$ } / (n1 + n2 - 2) = 4,54 Cálculo do valor de "tc" comparando a média entre as duas amostras. tc =  $(\overline{x1} - \overline{x2}) / {\sqrt{S^2(1/n1 + 1/n2)}}$  1,83

$$
gl = 10
$$
 Valor crítico "t" para 5% = ±2,228

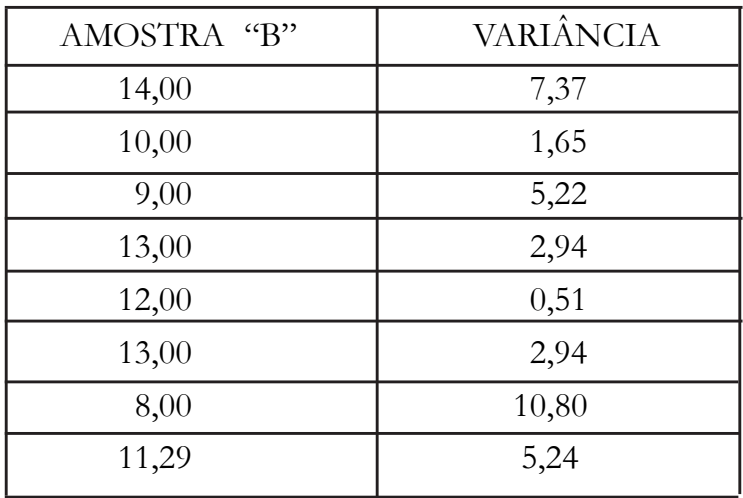

Conclusão: Os testes de laboratórios não forneceram evidências suficientes para diferenciar os dois processos de fabricação de cabos de aço. Deste modo aceitamos a hipótese de equivalência entre os mesmos.

 $p = 2*P(t \geq tc)$  Área de tc = 0,4490 => p = 10,20%

Excel Distt(tc; gl; 1 ou 2) =  $0,0969418 = 9,69\%$  => Aceita H0

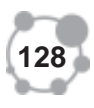

Obs: Para o cálculo de p pelo excel não podemos usar um tc < 0

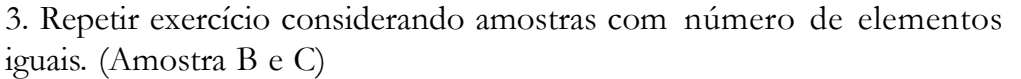

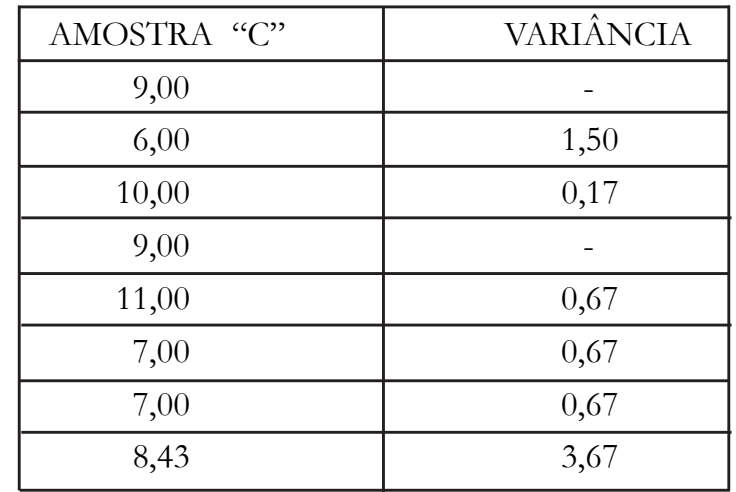

$$
S2 = {(n1 - 1) s12 + (n2 - 1) s22 } / (n1 + n2 - 2) = 4,45
$$

Cálculo do valor de "t" comparando a média entre as duas amostras.

tc = 
$$
(\bar{x}1 - \bar{x}2) / \{\sqrt{S^2(1/n1 + 1/n2)}\} = (2,53)
$$
  
gl = 12  Vabor crítico "t" para 5% = ±2,179

Conclusão: Os testes de laboratórios não forneceram evidências suficientes para diferenciar os dois processos de fabricação de cabos de aço. Deste modo aceitamos a hipótese de equivalência entre os mesmos.

4. As amostras abaixo foram retiradas de duas populações independentes com variância diferentes. Realizar o teste com significância de 5%. Variâncias diferentes: usar Satterthwaite

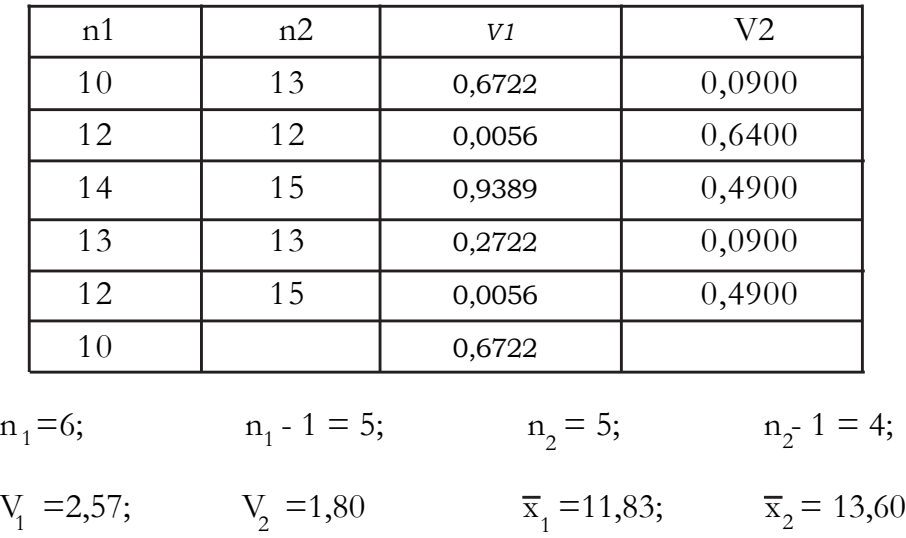

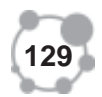

- H0: Valores médios são equivalentes
- H1: Valores médios não são equivalentes

 $gl = (V1/n1 + V2/n2)^2 / ((V1/n1)^2/n1 - 1) + (V2/n2)^2/n2 - 1) = 9$ 

Valor de "t" tabelado - teste bilateral:  $\Rightarrow$  "t" = ±2,262

 $t' = (x1 - x2) / \sqrt{(V1/n1 + V2/n2)} = -1,99$ 

Conclusão: aceita H0, isto é: a diferença de médias não é significativa

Para observarmos a diferença de metodologia, vamos aplicar o teste t considerando que a variância das populações observadas são iguais.

Estimativa da Variância geral pela média ponderada das variâncias amostrais.

 $S^2$  = {(n1 - 1)  $s_1^2$  + (n2 - 1)  $s_2^2$ } / (n1 + n2 - 2) = 2,23

Cálculo do valor de t<sub>c</sub> comparando a média entre as duas amostras.

tc =  $(\bar{x} 1 - \bar{x} 2) / \{\sqrt{S^2(1/n1 + 1/n2)}\} = -1,96$ 

#### **TESTE "T" PARA AMOSTRAS EMPARELHADAS**

Em processos de inferência para comparar duas amostras supõe-se que as amostras sejam extraídas independentemente uma das outras. **Essa suposição não é valida** quando se efetuam mensurações duas vezes sobre os mesmos indivíduos ou em tratamentos alternativos. Os **estudos comparativos** são mais convicentes do que as pesquisas baseadas em uma única amostra. Por este motivo, a inferência de amostra única é menos comum do que a inferência comparativa. Geralmente aplicamos a análise comparativa nas seguintes situações:

. **Quando** a variável de cada indivíduo é medida antes e depois de uma intervenção, como por exemplo: peso antes e depois de um regime.

. **Quando** os indivíduos são recrutados aos pares, emparelhados por variáveis como idade ou diagnóstico: um dos pares recebe uma intervenção, enquanto o outro não (ou recebe um tratamento alternativo).

. **Experimentos** laboratoriais repetidos.

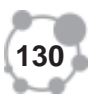

 Em um planejamento de **dados emparelhados** os indivíduos po- **9** dem ser selecionados aos pares e cada tratamento é ministrado a um elemento de cada par, escolhido de forma aleatória. Na formação dos pares é importante observarmos as condições de realização do experimento para não interferirmos no resultado do teste. O fato de trabalharmos com as difernças dentro de cada par, na verdade estamos fazendo a inferência sobre uma única população, a população de todas as diferenças dentro de pares combinados.

Não é correto ignorarmos os pares e analisarmos os dados como se tivessemos duas amostras.

**No caso particular de uma prova de resistência** é fundamental a formação de pares em relação ao peso corpóreo dos indivíduos, visto que aqueles que estiverem com peso acima do normal, tendem a terem menor resistência do que os que estão em melhores condições físicas. Neste caso as combinações devem ser iniciadas com os indivíduos com peso mais leve e progredindo até os de maior peso. Mesmo assim ainda estamos sujeitos a situações particular de cada indivíduo, como: alimentação, vícios, situação física no momento da prova, etc.

**Outra situação** está relacionada com as observações antes e depois sobre os mesmos indivíduos, como no caso de um teste de Degustação, em que os mesmos degustadores classificam determinado sabor antes e depois, isto é: em dois tempos diferentes.

Para comparar as respostas, ou reações, a dois tratamentos em um planejamentos de pares emparelhados, aplicamos o processo **"t" de uma amostra** às diferenças observadas (di). O parâmetro " µ " em um processo "t" de dados emparelhados é a diferença média entre as amostras formadas por cada par (Xi e Yi).

A medida que existe uma dependência entre observações colocadas em pares, **o erro-padrão** para duas amostras relacionadas, devido a medições repetidas ou a pares combinados de sujeitos, **é menor** do que o erro-padrão para duas amostras independentes. Esta sempre é uma situação desejável, visto que um menor erro-padrão se traduz em um teste de hipótese que é mais passível de detectar uma falsa hipótese nula.

**Hipóteses do teste** para duas amostras emparelhadas:

Hipótese nula - H0:  $\mu d \leq 0$  - isto é: não existe diferença significativa Hipótese alternativa - H1:  $\mu$ d > 0 ou  $\mu$ d < 0 (unicaudal) e  $\mu d \neq 0$  (bicaudal)

A hipótese nula é testada pela pela fórmula:

tc =  $\overline{d}/s$  /  $\sqrt{n}$  e s =  $\sqrt{(di - \overline{d})^2}/n - 1$ 

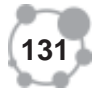

Duas propriedades são importantes para a hipótese nula:

1. A sua média aritmética é igual a diferença entre médias aritméticas de populações.

2. O seu erro-padrão mede aproximadamente a quantidade média pela qual qualquer diferença entre médias aritméticas de amostras se desvia em relação à diferença entre médias aritméticas de populações.

Observação: embora a hipótese bicaudal seja a mais usada, uma hipótese alternativa direcional (unicaudal) deve ser utilizada quando o objetivo da investigação é verificar a ocorrência de diferenças em uma determinada direção, como ocorre com a pesquisa do doping que veremos a seguir:

Intervalo de Confiança para µd (duas amostras emparelhadas).

 $\overline{d} \pm t$  \* sdi

Aplicação do teste "t" para dados emparelhados.

Exemplo: Um programa de verão para melhorar o nível dos professores de línguas no curso do segundo grau, recebeu 20 professores de português para serem avaliados e treinados durante quatro semanas. No começo do período, os professores foram submetidos a determinado tipo de avaliação, sendo a mesma repetida no final do período de treinamento, na aula e fora dela. Considere um nível de significância de 5% e verifique se houve eficiência no programa de treinamento.

H0:  $\mu = 0$  - Não há progresso no treinamento

H1:  $\mu > 0$  - As notas pós-teste em média são superiores as do início do treinamento

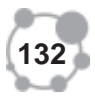

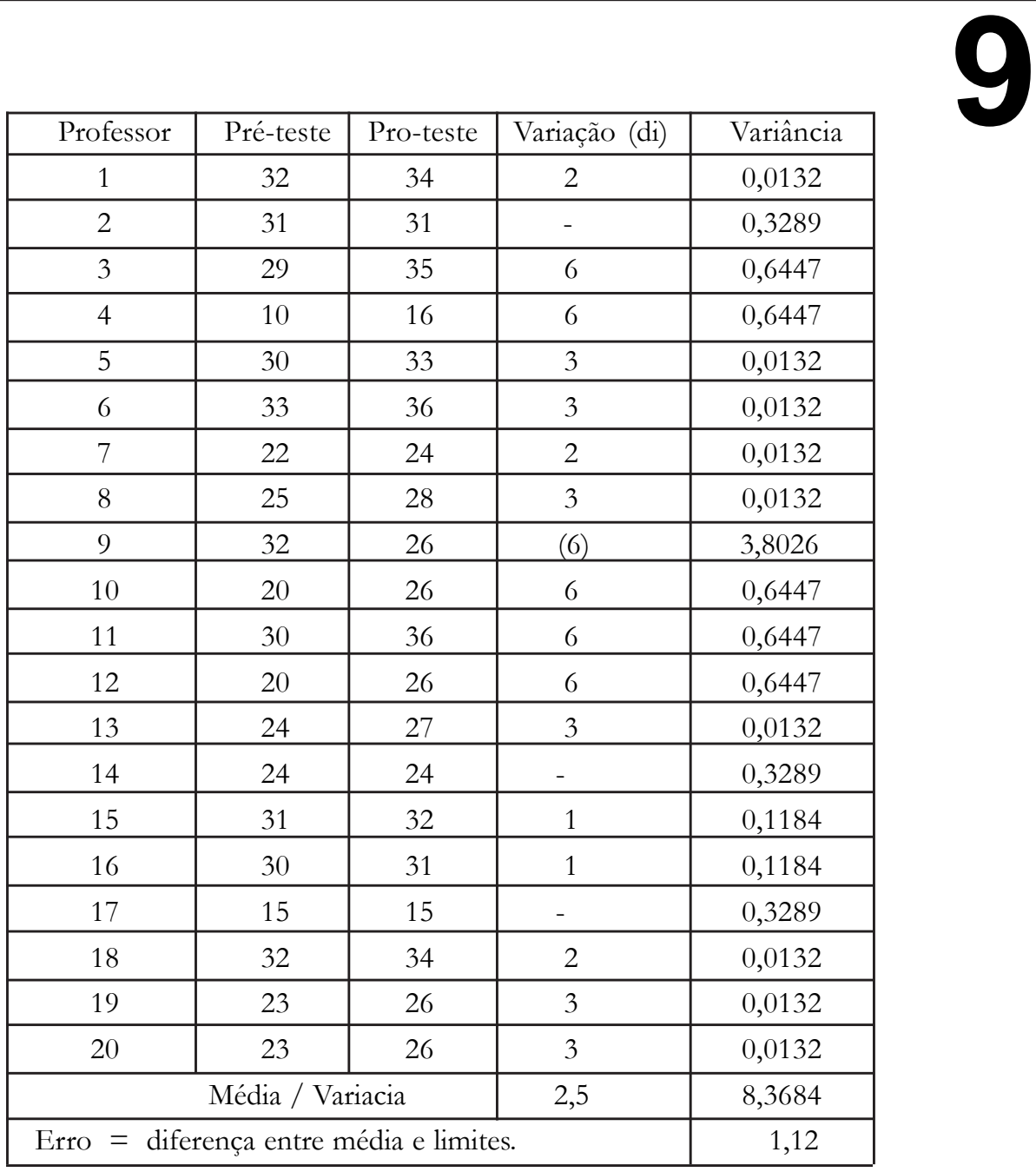

Amostra:  $n = 20$ ;  $n - 1 = 19$ ;  $s = 2,8928$ Cálculo de "tc" com base na amostra tc =  $(\overline{d} - \mu) / (s / \sqrt{n}) = 2,50 / (2,8928 / \sqrt{20}) = 3,8665$  $gl = 19;$  t (tabelado) = 1,729

Conclusão: rejeitamos a hipótese nula, isto é: houve progresso no treinamento.

Calcular: "p" "nível observado de significância" isto é: o menor nível no qual a hipótese nula pode ser rejeitada.

 $p > 0,05 \implies$  Dif. não significativa  $p \leq 0.05 \implies$  Dif. significativa  $p = 2*P(t \ge ct)$ . Área (tc) = 0,4994  $\mu_p$ " = 2(0,5 - 0,4994) =>  $\mu_p$ " = 0,0012 => Rejeita HO

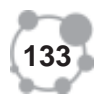

Intervalo de confiança para o ganho médio da população de professores com nível de confiança de 95%

 $\overline{d} \pm t * sd$  sdi = s/ $\sqrt{n}$  = 0,6469 L. inferior = 1,38L. superior =3,62

O ganho médio da população está entre {1,38 e 3,62}, gerando uma margem de erro de 1,12 em relação a média amostral (2,5) para um nível de confiança de 95%. Deste modo concluimos que embora estatísticamente significante, a frequência ao programa teve efeito bastante reduzido.

Questionamentos: Seleção dos professores e normalidade da amostra.

Poderá haver uma certa tendência de selecionar professores mais dedicados, que estejam dispostos a abrir mão de quatro semanas de suas férias, neste caso a seleção não seria aleatória. Essa imprecisão é comum quando não extraímos uma amostra aleatória simples da população.

A amostra também mostra que vários professores obtiveram notas pré-teste próximas da nota máxima (36).

Estes professores não poderiam melhorar muito suas notas, mesmos que o domínio de francês aumentasse substancialmente. Este é ponto fraco do teste, visto que as diferenças nas notas podem não refletir adequadamente a eficiência do programa. Esta é uma razão por que o aumento médio foi pequeno.

Uma última dificuldade com os processos "t" é que os dados acusam afastamentos da normalidade. Em uma análise de dados emparelhados, a população das diferenças deve ter uma distribuição normal, visto que o teste "t" é aplicado as diferenças. Neste exemplo um dos professores perdeu 6 pontos entre o pré-teste e o pós-teste, contribuindo para baixar a média de "2,95" dos outros 19 professores para "2,50" de toda a amostra (n = 20). Esta distribuição não é normal.

**Exemplo**: os fabricantes de refrigerantes de sabor coca costumam testar a perda do sabor doce de novas receitas durante a armazenagem. Para acompanhar este processo degustadores classificam o grau do sabor doce antes e depois da armazenagem. As variações de sabor doce, apuradas por 10 degustadores para uma nova receita foram as seguintes:  $2,0$  0,4 0,7 2,0 -0,4 2,2 -1,3 1,2 1,1 2,3

H0: Não houve perda de sabor doce H1: houve perda de sabor doce

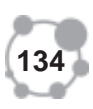

$$
tc = (d - μ) / (s / √ n)
$$
\n
$$
tc = (1,02 - 0) / (1,196 / √ 10) = 2,70
$$

$$
tc = (\overline{d} - \mu) / (s/\sqrt{n}) \qquad tc = (1,02 - 0) / (1,196 / \sqrt{10}) = 2,70
$$

Nível de Significância =  $5\%$  gl = k - 1 = 9 Valor de t crítico = 1,83

Conclusão: rejeitamos H0, visto que "tc" é maior do que o "t" crítico ao nível de 5%.

Esta decisão de rejeitar "H0" pode ser ratificada com o cálculo do valor de "p".

O valor "p" para tc = 2,70 é a área a direita de 2,70 sob a curva da distribuição "t" com 9 (n-1) graus de liberdade. Não podemos achar o valor exato de "p" sem um computador ( $p = 0.012$ ), mas podemos estimar com segurança o valor de "p" a partir do critério a seguir:

$$
p = p(t \ge tc) = p(0.5 - 0.4878) = 0.012
$$

p: nivel observado de significância, isto é: menor nível no qual a hipótese nula pode ser rejeitada.

Ex II: O gerente da oficina de carros afirma que seu procedimento de regulagem dos motores consegue reduzir o consumo de combustível sem diminuir a potência do motor. Para isso fez uma pesquisa com os donos de carro que avaliaram o desempenho do carro antes e depois atribuindo uma nota entre 10 |—| 15 - conforme tabela abaixo.

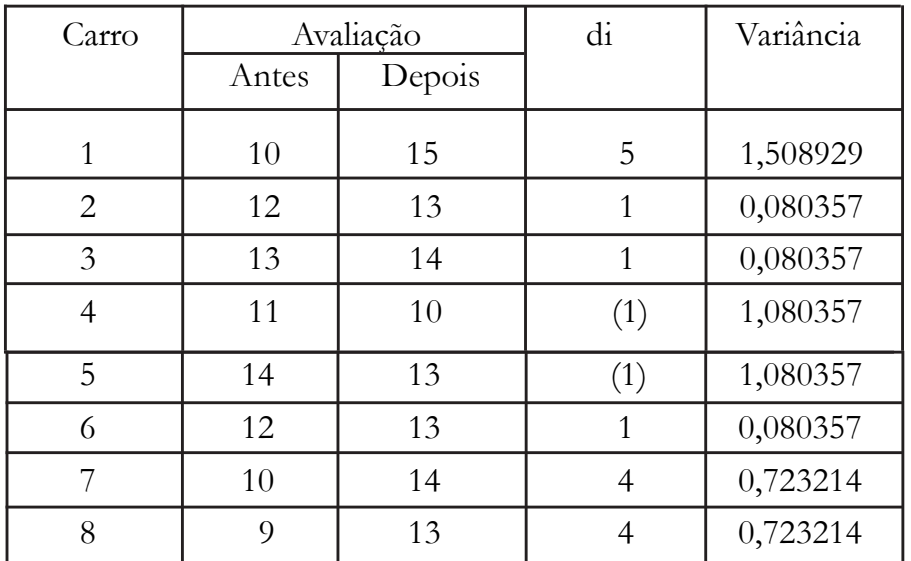

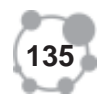

H0: situação antes e depois equivalente H1: situação antes e depois não equivalente

Média dos di =  $1,75$ Variância dos di = 5,3571 e Desvio padrão = 2,3146 Graus de liberdade: gl = n - 1 = 7 =>  $t = 2,365$ tc =  $(\bar{d} - \mu) / (s / \sqrt{n}) = 2,139$ 

Conclusão: regulagem eficiente (Aceita H0) Cálculo de "p" => p =  $2*(t \ge 0)$  =  $2*(t \ge 2,365)$  =  $2*(0,5-0,4631)$  = 0,074

Conclusão: aceita H0 - valor de "p" maior do que  $0,05$  => regulagem eficiente

Ex III: Uma amostra de 15 pacientes foram observados em relação ao nível de Proteínas totais antes e após um pocesso operatório, conforme tabela abaixo. Aplique o teste adequado e conclua se houve no nível de Proteínas dos pacientes ao nível de significância de 5%.

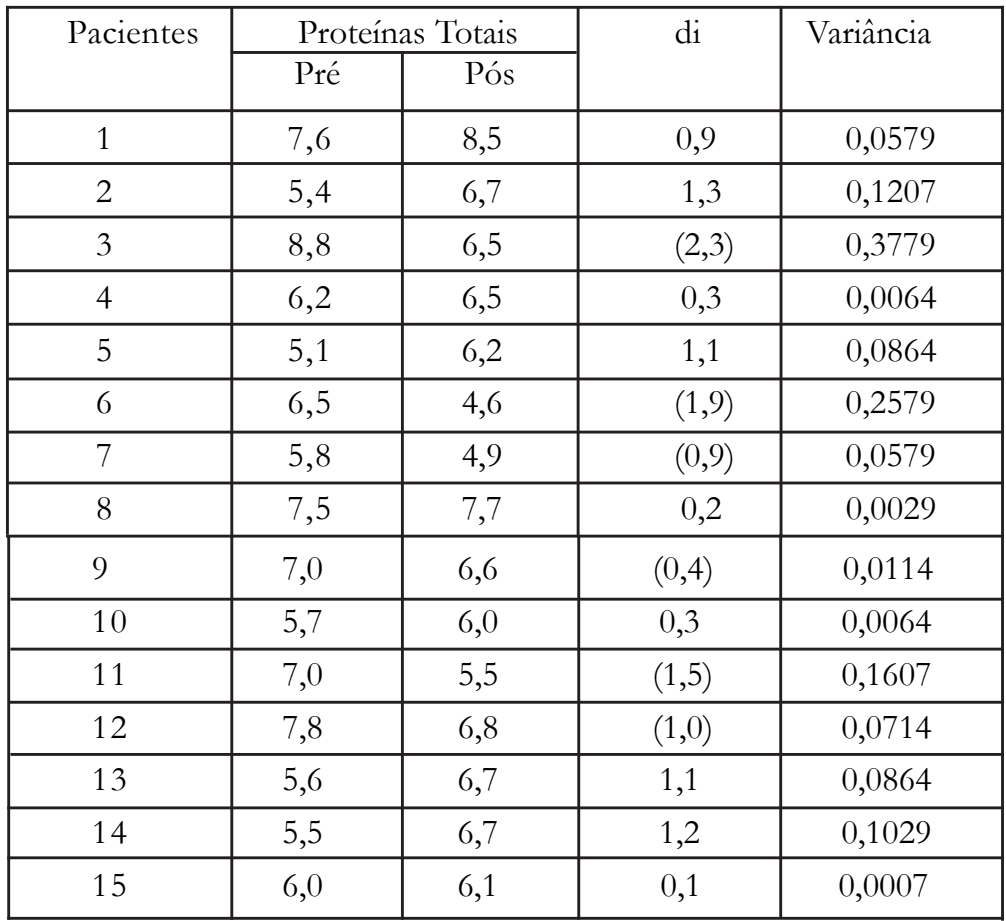

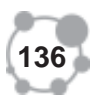

**9**

H0: situação antes e depois equivalente H1: situação antes e depois não equivalente

Média dos di =  $(0,10)$  n = 15 Variância dos di $= 1,4079$ ; Desvio padrão  $= 1,1865$ Graus de liberdade - gl = n - 1 = 14 => t (tabelado) = 2,145

$$
tc = (\bar{d} - \mu) / (s / \sqrt{n}) = (0,326)
$$

Conclusão: O nível de proteínas totais não apresentou diferenças significativas entre o pré e o pós-operatório ao nível de significância de 5%.

 "p" - "nível observado de significância", isto é: o menor nível no qual a hipótese nula pode ser rejeitada.

$$
p = 2^*P(t \ge ctc). \quad p = 2^*(0.5 - 0.1157) = 0.769
$$

Conclusão: aceita H0 - valor de "p" maior do que 0,05

## **DISTRIBUIÇÃO DO QUI-QUADRADO - ESTUDADA POR KARL PEARSON**

Se: X1, X2,...,Xn são variáveis aleatórias independentes com distribuição normais de médias: µ1, µ2,..., µn e variâncias: σ1, σ2, ...,σn, respectivamente, então a variável:  $x^2 = \sum (x - \mu i)/\sigma_i^2 = \sum z_i^2$  tem distribuição Qui-Quadrado com "gl" graus de liberdade.

Observe que :  $X^2 > 0$ .

Principais Parâmetros: Média:  $E[x^2] = \mu = gl$  Variância:  $V[x^2] = σ^2 = 2gl$ 

Ex: Considerando uma distribuição Qui-Quadrado com parâmetro 18. Encontrar a média, variância, desvio padrão, mediana, primeiro quartil e noventa percentil. Considerando um nível de significância de 5% calcular o Qui-Quadrado inferior e superior.

Média:  $E[x^2] = \mu = gl = 18$  Variância:  $V[x^2] = \sigma^2 = 2gl = 36$ e  $\sigma = 6$ 

Q1 = valor da variável que limita área da distribuição com significância de 75% e respectivo gl, portanto: Q1 = 13,7.

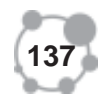

C90 = valor da variável que limita área da tabela com significância de 10% e respectivo gl, portanto:  $C90 = 26,0$ .

Me = valor da variável que limita área da tabela com significância de 50% e respectivo gl, portanto: Me =  $17,3$ 

Qui-quadrado inferior e superior considerando um nível de significância de 5%, isto é: um Intervalo de Confiança para entre estes limites de 95%. Teremos uma área de 2,5% de significância para cada valor do Qui-Quadrado. O Inferior é encontrado a partir de uma área de:  $1 - 0.025 = 0.975$  e gl = 18, e o superior a partir de uma área de 0.025 e gl = 18, portanto: Qi = 8,23 e Qs = 31,5

#### **TESTES NÃO-PARAMÉTRICOS**

Os testes não-paramétricos têm grande aplicação em pesquisas da área de ciências humanas. Além de serem adaptáveis aos estudos que envolvem variáveis com níveis de mensuração nominal e ordinal, bem como investigações de pequenas amostras. As provas não-paramétricas são tembém denominadas provas livres de distribuição, visto que sua aplicação não exige suposições quanto ao modelo de Distribuição de Probabilidade da população da qual tenha sido extraída a amostra.

São bem recomendados para análise de resultados de experimentos com dados emparelhados, bem como para tratamento estatístico de dados oriundos de tabelas de dupla entrada.

#### **TESTE DO QUI-QUADRADO**

É aplicado principalmente na observação de variáveis que se enquadram em várias categorias. Por exemplo: Crianças quanto ao modo mais frequente de brincar. Grupos de pessoas que sejam a "favor",

 "contra" ou "indiferentes" a pena de morte. Renda das pessoas e grau de Instrução. Local da moradia e grau de Instrução. etc.

**Teste de Entrada Simples**: São assim conhecidos por possuirem apenas uma variável. O grau de liberdade (gl) do teste e dado pelo número de eventos da variável pesquisada menos 1:  $gl = k-1$ . Na análise do teste sempre que rejeitarmos a Hipótese Nula automaticamente aceitamos a Hipótese Alternativa.

**Teste para Tabelas de Dupla Entrada ou Teste de Contingência**: Para este tipo de teste a Hipótese Nula trabalha com o conceito de que as varáveis são independentes, isto é: não existe associação entre elas, en-

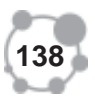

quanto a Hipótese Alternativa vai trabalhar com o oposto desta afirmativa. **9**

Grau de liberdade do teste: gl =  $(1 - 1) * (c - 1)$ ; sendo: l = n<sup>o</sup> de linhas e  $c = n^{\circ}$  de colunas.

O teste Qui-Quadrado de associação é aconselhável quando o tamanho da amostra é razoavelmente grande, merecendo maiores cuidados se exixtirem frequências esperadas menores do que 5. Neste caso devemos juntar classes adjacentes para que possamos um valor de ei > 5.

**Hipóteses do teste**: A Hipótese Nula também chamada de Hipótese de Trabalho (H0) é o objetivo de investigação do teste, sempre estaremos trabalhando a possibilidade de aceitar ou rejeitar esta hipótese.

A Hipótese Nula será rejeitada quando apresentar um Qui-Quadrado calculado maior ou igual ao Qui-Quadrado tabelado, neste caso automaticamente aceitamos a Hipótese Alternativa. O Qui-Quadrado calculado reflete o afastamento entre valores observados e esperados das variáveis investigadas.

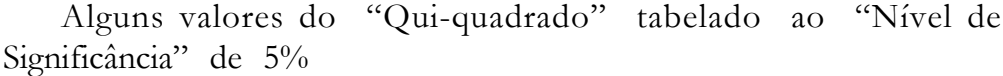

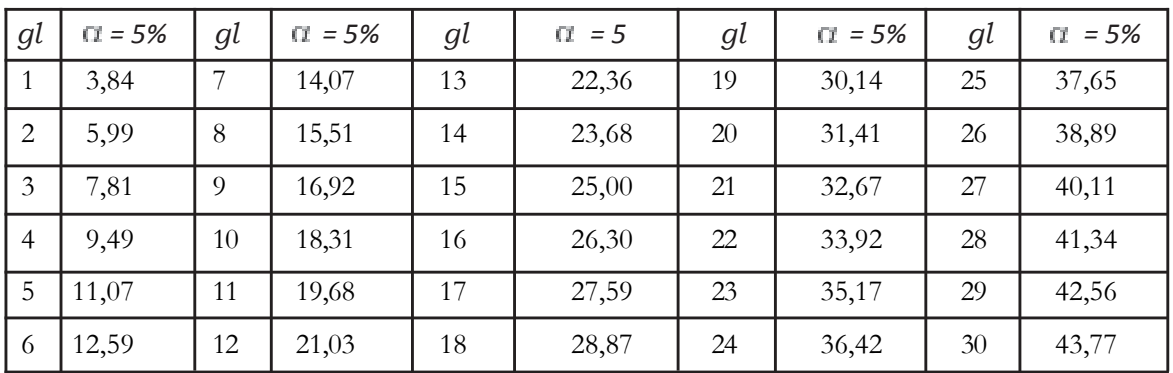

Cálculo do valor de "p" => p = Dist.qui(  $\chi^2$ ;gl)

Coeficiente de Contingência: C = raiz ( k \*  $\chi^2$ )/raiz((k - 1) \* (n +  $\chi^2$ )). Este coeficiente é indicado para testes de contingência e só faz sentido ser calculado quando a Hipótese Nula é rejeitada.

 $k > \hat{E}$  o menor valor entre linhas e colunas na tabela.  $(2 \times 2) \implies k = 2$ 

O valor "C" sempre estará no intervalo de 0 a 1 - isto é:  $0 ≤ C ≥ 1$ 

Será 0 quando houver completa independência. Valores próximos a 0 indicam fraca associação.

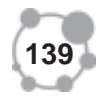

Será 1 quando houver associação perfeita. Valores próximos a 1 indicam uma forte associação.

O coeficinte de Contigência é útil, mas não deve ser considerado uma medida ideal de associação entre variáveis, visto que existe algumas limitações: como por exemplo: Ele atinge o valor zero quando não existe associação entre as variáveis, mas não chega a ser igual a 1 quando as variáveis são perfeitamente correlacionadas. Para uma tabela 2 x 2 ele é igual a 0,707. Tabela 3 x 3 ele é igual a 0,816. E assim por diante. Neste caso ele depende muito do número de "gl" da tabela. Também só poderemos comparar estes Coeficientes caso provenham de tabelas de contingência de mesmo tamanho. Uma outra limitação é que não deve ser comparado com qualquer outra medida de correlação como os coeficientes de Pearson, Kendal, Spearman, etc

Outra fórmula menos indicada por ser menos completa:  $C = \text{raiz} (\chi_c^2 / (n + \chi_c^2))$ 

#### **CORREÇÃO DE YATES**

Quando o Qui-quadrado for aplicado em tabelas de contingência (2 x 2), devemos aplicar a correção de Yates, para as frequências esperadas muito pequenas (entre 5 e 10). Ver exemplo a seguir:

Exemplo: Verificar se há associação entre o hábito de fumar e o gênero das pessoas, para  $\alpha = 5\%$ .

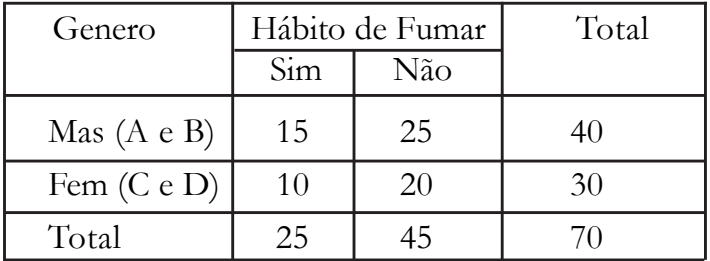

H0: Não há relação entre gênero e hãbito de fumar

H1: Há relação entre gênero e hãbito de fumar

Tamanho da amostra; n = 70 e gl = (c - 1) \* (l - 1) = 1 =>  $\chi^2 = 3.84$ 

$$
\chi_c^* = (n(|A*D - B*C| - n/2)^2) / ((A + B) (C + D) (A + C) (B + D))
$$

 $A*D = 300$ ;  $B*C = 250$ ;  $|A*D-B*C| = 50$ ;  $A + B = 40$ ;  $C + D = 30$ ; A + C = 25; B + D = 45; Produto = 1E+06;  $\chi_c^2$  = 0,012

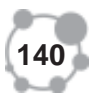

Conclusão: Aceita H0, isto é: não há associação entre o gênero e o hábito **9** de fumar

 $p = Dist.qui(cc;gl) \Rightarrow p = 0,91$   $(p > 0,05) \Rightarrow Accita H0$ 

# **OUTRA MANEIRA DE FAZER ESTA CORREÇÃO**

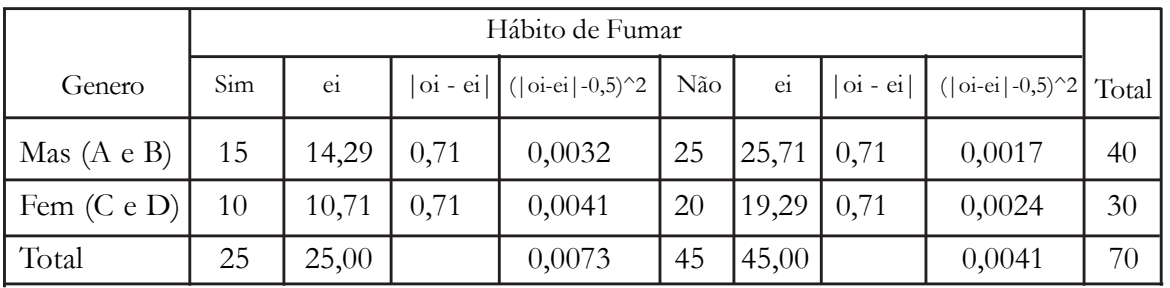

Qui-Quadrado calculado 0,011.A anterior parece ser melhor e mais prática

Ex I: Testar se o número de acidentes em uma rodovia se distribui igualmente pelos dias da semana, conforme dados abaixo. Utilize nível de significância de 5%.

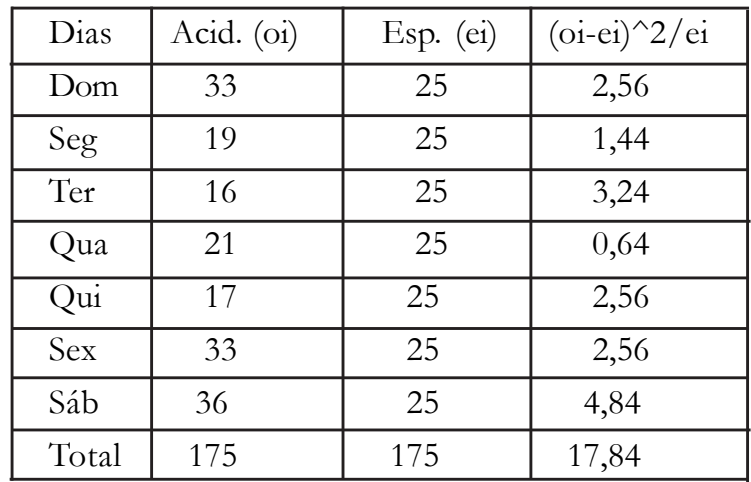

H0: O número de acidentes não depende do dia da semana H1: O número de acidentes depende do dia da semana

Nível de significância do teste =  $5\%$ ; gl = k - 1 = 6 Qui-Quadrado tabelado = 12,59 Qui-Quadrado calculado = 17,84

Conclusão: Para este nível de significância rejeitamos H0.

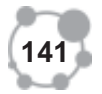

 "p" também ratifica esta decisão.  $p = \text{Dist.quit}(\chi_e^{\dagger}; g) \Rightarrow p = 0,007 \quad (p \le 0,05) \Rightarrow \text{Rejectta H0}$ 

Ex II: Testar ao nível de significância de 5% a hipótese de aleatoriedade do último algarismo do CI de 40 pessoas conforme dados abaixo

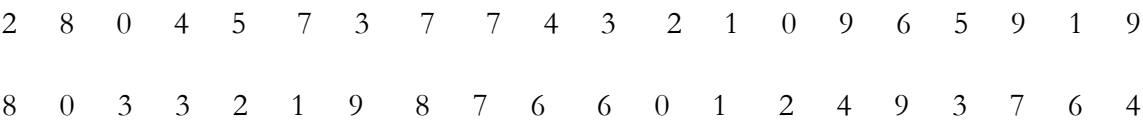

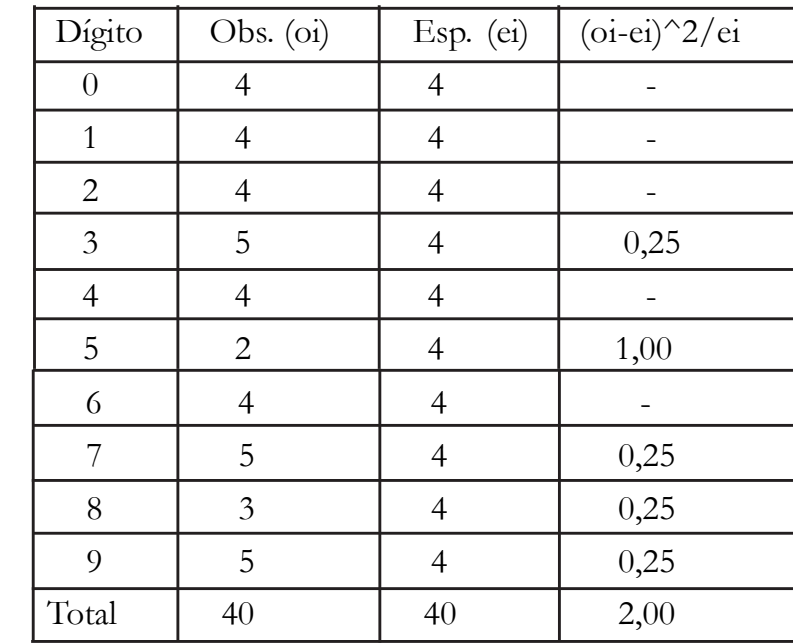

H0: A escolha do último algarismo da CI é aleatória

H1: A escolha do último algarismo da CI não é aleatória

Nível de significância do teste =  $5\%$ ; gl = k - 1 = 9 Qui-Quadrado tabelado = 16,92 Qui-Quadrado calculado = 2,00 Conclusão: Para este nível de significância aceitamos H0.

Cálculo do valor de "p" => Dist.qui( $\chi^2$ ;gl) = 0,991

Ratificando o cálculo anterior o valor de "p" também leva a aceitação de H0.

Ex. III: A tabela abaixo apresenta os resultados de um experimento destinado a investigar o efeito da vacinação de animais contra determinada doença. Teste a homogeneidade dos resultados, utilizando um nível de significância  $(\pm)$  de 5%.

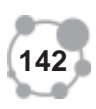

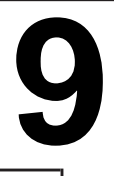

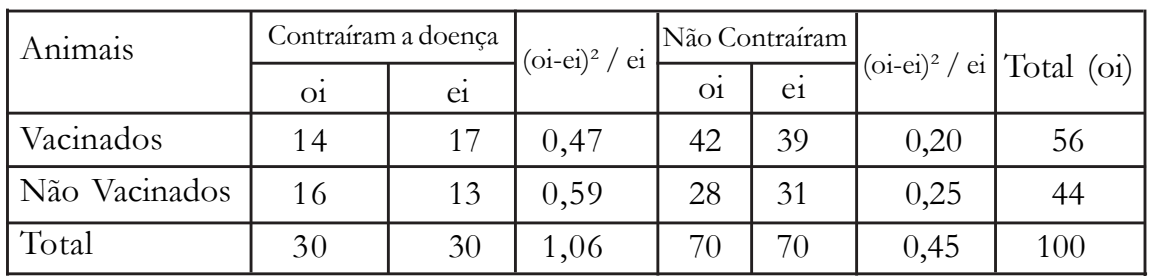

H0: A vacinação não tem efeito em relação a não ocorrência da doença H1: A vacinação tem efeito em relação a não ocorrência da doença

 $gl = (c - 1) * (l - 1)$   $gl = 1; \alpha = 5\%$ 

Qui - Quadrado tabelado = 3,84 Qui - Quadrado calculado = 1,52

Conclusão: Para este nível de significância aceitamos H0, situação também confirmado pelo cálculo de "p"

$$
p = Dist.qui(\chi_e^2; gl) \Rightarrow p = 0,22 \quad (p > 0,05) \Rightarrow Accita H0
$$

Ex. IV: A tabela abaixo apresenta os resultados de uma entrevista realizada com 300 eleitores em relação à pena de morte e partidos políticos do entrevistado. Teste a independência dos resultados, utilizando um nível de significância (±) de 5%.

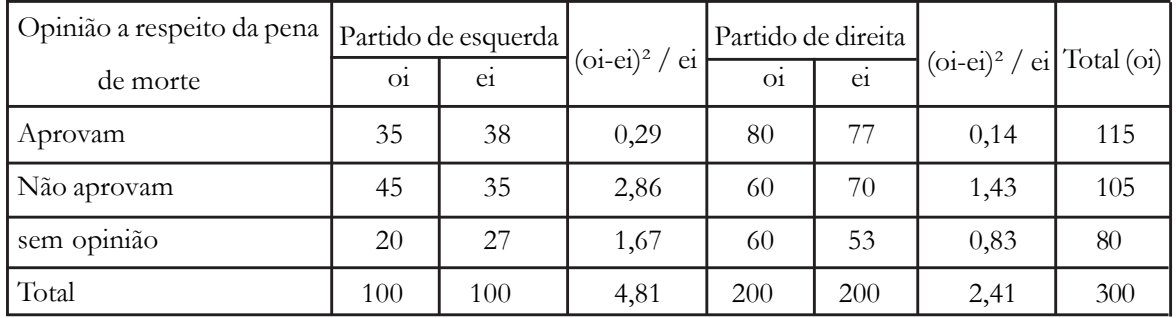

H0: A opinião sobre a pena de morte não depende do partido político H1: A opinião sobre a pena de morte depende do partido político.

 $gl = (c - 1) * (l - 1)$   $gl = 2;$   $gr = 5\%$ 

Qui - Quadrado tabelado = 5,99

Qui - Quadrado calculado = 7,22

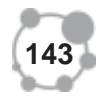

Conclusão: Para este nível de significância rejeitamos H0, situação também confirmado pelo cálculo de "p"

 $p =$  Dist.qui $(X_e; g) \Rightarrow p = 0,03;$   $(p < 0,05) \Rightarrow$  Rejeita H0

Coeficiente de Contingência: C = raiz ( $k * \chi^2$ ) / raiz((k - 1) \* (n +  $\chi^2$ )) = 0,22

k (Menor valor entre linhas e colunas na tabela.  $(3 \times 2)$  k = 2 n (soma total de oi) = 300

Conclusão: De acordo com o Coeficiente de Contingência, existe uma fraca associação entre as variáveis

Ex.I: A tabela abaixo apresenta resultados de uma entrevista realizada com 500 eleitores em relação à pena de morte e partidos políticos do entrevistado. Teste a independência dos resultados. Utilize  $\pm = 5\%$ .

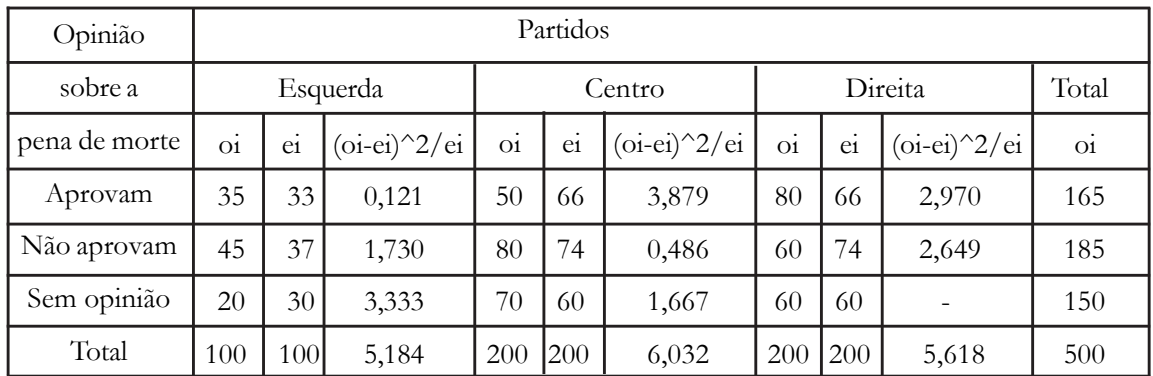

H0: A opinião sobre a pena de morte não depende do partido político k 3 H1: A opinião sobre a pena de morte depende do partido político.

Nível de Significância = 0,05; gl = (l - 1) \* (c - 1) = 4; n = 500

Qui - Quadrado tabelado = 9,49 Qui - Quadrado calculado = 16,83 Conclusão: Rejeita HO

 $p = Dist.$ qui $(\chi^2$ ;gl) =>  $p = 0,002$  ( $p < 0,05$ ) => Rejeita H0 C = raiz ( $k * \chi_c^2$ ) / raiz((k - 1) \* (n +  $\chi_c^2$ )) = 0,22 Regular associação entre as variáveis

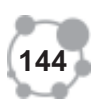

**9**

Ex V: Com o objetivo de verificar se três localidades são diferentes em termos de Graus de Instruçãao do chefe da casa, foi selecionada uma amostra aleatória de famúlias nestas localidades, conforme tabela a seguir. Teste ao nível de significância de 5% estes dados.

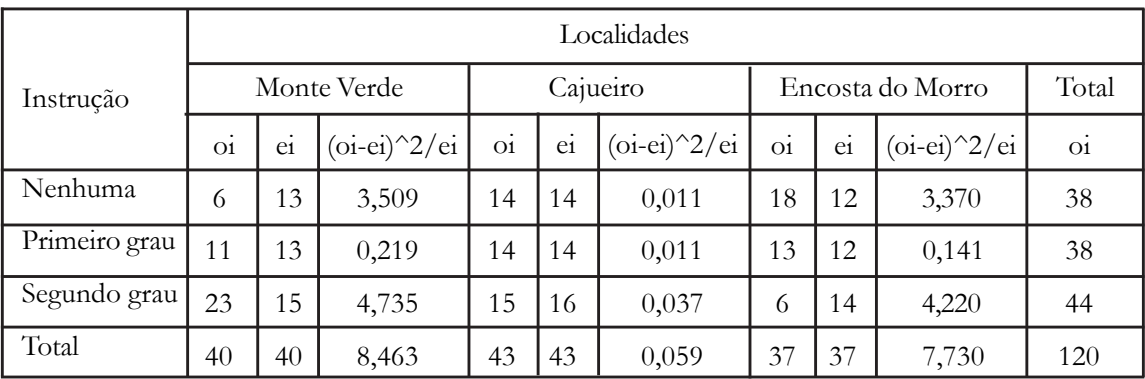

H0: O grau de instrução não depende da localidade H1: O grau de instrução depende da localidade  $n = 120$ 

$$
k = 3
$$
  
n = 120

Nível de Significância = 0,05; gl =  $(1 - 1) * (c - 1) = 4$ ; Qt = 9,49

Qui - Quadrado calculado = 16,25 Conclusão: Rejeita HO

 $p = Dist.$ qui $(X_c^i;gl) \Rightarrow p = 0,003$   $(p < 0,05) \Rightarrow Replet a H0$ 

C = raiz ( $k * \chi^2$ ) / raiz((k - 1) \* (n +  $\chi^2$ )) = 0,42 Moderada associação entre as variáveis

#### **ATIVIDADES**

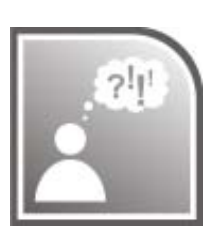

1. As estaturas de 12 recém-nascidos foram tomadas por um Departamento de Pediatria com os seguintes resultados: 40, 50, 52, 40, 49, 50, 47, 52, 50, 52, 50, 44. Teste a hipótese de que a média desta proporção é 50 cm (use  $\alpha = 5\%$ ).

2. As condições de mortalidade de uma região são tais que a proporção de nascidos que sobrevivem até 60 anos é de 64%. Testar esta hipótese ao nível de 5% se em 900 nascimentos amostrados aleatoriamente, verificou-se 613 sobreviventes até 60 anos.

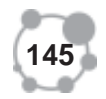

3. Um comprador de tijolos acredita que a qualidade de tais tijolos esteja se deteriorando. Sabe-se, de experiência passada, que a força de esmagamento desses tijolos é de 400 libras, com desvio padrão de 20 libras. Uma amostra de 100 tijolos forneceu uma média de 390 libras. Testar a hipótese de que a qualidade média não tenha mudado ao nível de 5% de significância (zc).

4. A experiência de muitos anos com um exame de inglês no vestibular forneceu a nota média de 64 pontos. Uma amostra de 41 alunos apresentou média de 68 pontos com desvio padrão de 8 pontos. Pode-se afirmar que o resultado no exame de inglês não sofreu alteração para uma significância de 5% (tc).

5. Estão em teste dois métodos potenciais para fechar garrafas. Numa seqüência de 1.000, a máquina A gera 30 rejeições, enquanto que a máquina B acusa 40 rejeições. Pode-se concluir, ao nível de 5%, de que as duas máquinas sejam diferentes?

6. Em 70 crânios de indivíduos adultos, sendo 40 brancos e 30 negros a distância entre o foramem palatino maior e a fossa incisiva apresentou os seguintes valores: Brancos: média 40,46 mm e desvio padrão 2,8 mm; Negros: média 42,39 mm e desvio padrão 3,2mm. Aplique o teste adequado, ao nível de significância de 5% e conclua sobre o resultado da pesquisa.

7. O exame do comprimento das barras produzidas por uma siderúrgica mostrou uma média de 115 cm, depois de seguidas e intensivas medições. Para testar a hipótese de que a média, num certo mês, é a mesma, foi selecionada uma amostra aleatória de 20 barras, obtendo-se média 118 cm e desvio padrão 20 cm. Verificar se é possível aceitar que a média continua sendo a mesma, para uma significância de 5%.

8. Um ensaio de tensões de ruptura de 6 cabos de aço produzidos por uma indústria mostrou que a tensão média de ruptura é 7.750 kgf/cm² e que o desvio padrão é de 145 kgf/cm² . É possível aceitar a afirmação do fabricante que diz que a tensão média é de 8.000 kgf/cm², ao nível de significância de 5%.

9. De uma população A, cujo desvio padrão é 2, extraiu-se uma amostra de 31 elementos, cuja média é 15. De outra população B, cujo desvio padrão é 3, extraiu-se uma amostra de 33 elementos, cuja média é 14. Pode-se afirmar que as populações A e B possuem a mesma média para uma significância de 5%. (Calcular zc – variâncias conhecidas).

10. De uma população A, extraiu-se uma amostra de 13 elementos, cuja média é 4,9 e variância 0,8. De outra população B, extraiu-se uma amostra de 8 elementos, cuja média é 4,5 e variância 0,9. Pode-se afirmar que as populações A e B possuem a mesma média para uma significância de 5%. (Calcular tc – variâncias desconhecidas).

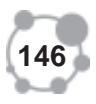

11. Através do método A, um grupo de 12 estudantes apresentou rendi- **9** mento médio de 27, com variância 9. Um segundo grupo com13 estudantes apresentou rendimento médio de 32, com variância 16. Pode-se afirmar que a média de rendimento do primeiro grupo foi menor para uma significância de 5%.

12. Selecionando 10 trabalhadores para determinar a eficiência de certo treinamento para realização de uma tarefa, foi observado os seguintes resultados, quanto ao tempo de execução, em minutos: Aplique o teste conveniente e conclua obre o resultado do treinamento ao nível de significância de 5%.

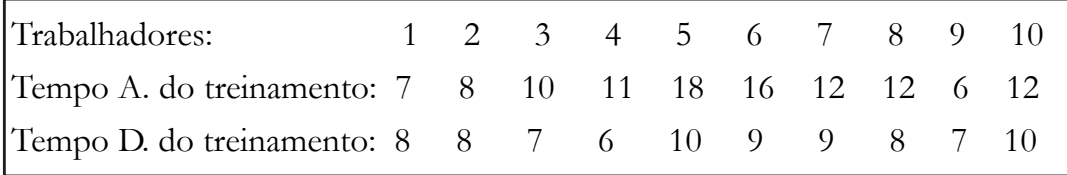

13. De acordo com a hereditariedade mendeliana, a geração de certo cruzamento deve ser vermelha, preta, ou branca nas razões 9:3:4. Se um experimento deu o resultado de: 72 34 e 38 nessas categoria. Podemos afirmar que este experimento comprova a teoria acima mencionada?  $\alpha = 5\%$ .

14. Num cruzamento de ervilhas, as leis de Mendel indicam que devemos obter, respectivamente as seguintes proporções: 9/16 ; 3/16 ; 3/16 e 1/16. Examinadas 624 ervilhas, as freqüências observadas foram: 320 amarelas lisas, 130 amarelas rugosas, 110 verdes lisas e 64 verdes rugosas. Testar ao nível de significância de 5% se estas freqüências estão de acordo com a teoria genética?

15. Verificar a associação entre estado de nutrição e inteligência, ao nível de 5%.

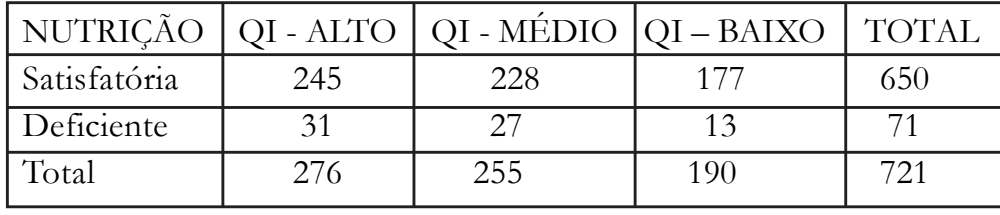

16. Duas espécies de lubrificantes estão sendo preparadas por um novo processo de produção. Cada lubrificante é testado em certo número de máquinas e o resultado é depois classificado como aceitável ou inaceitável. Testar ao nível de significância de 5% se os dois lubrificantes possuem a mesma eficiência.

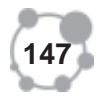

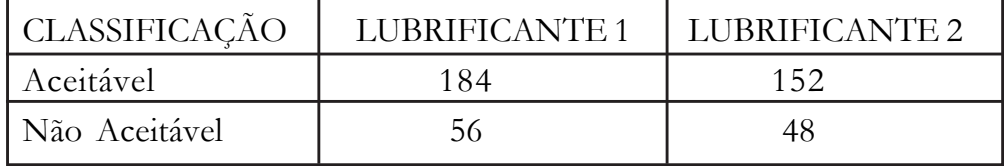

17. Foram obtidos os dados abaixo, da classificação de plantas de algodão de  $F_2$ , de acordo com a cor da corola e a forma das folhas. Deseja-se saber se as duas classificações são independentes, no nível de 5%.

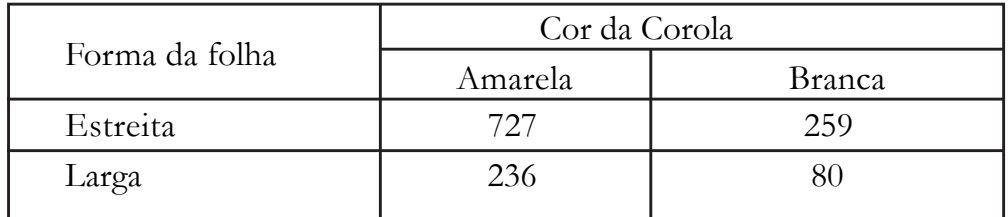

## **CONCLUSÃO**

A partir desta aula você deve saber como aplicar testes de hipóteses, envolvendo parâmetros observados em uma ou mais amostras, bem como o teste do Qui-Quadrado.

 No teste de parâmetros seja uma média ou uma proporção você vai sempre comparar o que foi pesquisado em uma amostra com a mesma característica na população investigada, procurando avaliar de acordo com o nível de significância estabelecido para o teste se a discrepância existente entre a característica que foi observada na amostra e a da população é demasiado grande ao ponto de se tornar significativa.

Para realização desta avaliação você aprendeu que além de estabelecer um nível de significância para o teste que no máximo deve ser de 10%, sendo 5% e 1% os mais indicados, precisa trabalhar as hipóteses do teste. Assim sendo aprendeu que são duas as hipótese. A Hipótese Nula que afirma a existência de uma diferença não significativa e a Hipótese Alternativa que defende a idéia de uma diferença significativa. Ao realizar o teste este vai indicar se você deve aceitar ou rejeitar a Hipótese Nula.

Todo este desenho de nível de significância e hipótese do teste em essência é o mesmo para todos os tipos de teste, inclusive os testes nãoparamétricos.

Entre os testes paramétricos você aprendeu como aplicá-los para grandes e pequenas amostras, sejam eles relacionados com a diferença entre parâmetros ou entre proporções, bem como para avaliar a diferença entre características de duas amostras. Entre eles já sabe quando aplicar o teste normal "z" e o "t" para amostras independentes e para amostras empare-

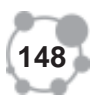

lhadas, além do uso de suas respectivas tabelas de probabilidade. Tam- **9** bém aprendeu a realizar Qui-Quadrado envolvendo apenas uma só variável, bem como a independência entre duas variáveis, de acordo o nível de significância estabelecido para o teste e graus de liberdade para cálculo da região critica do teste.

No final da aula temos uma lista de exercícios para serem resolvidos em grupos de no máximo cinco pessoas ou individual. Com certeza você vai ficar muito satisfeito com os resultados do seu desempenho.

#### **RESUMO**

Nesta aula apresentamos que quando se investiga uma população por intermédio de uma amostra, o principal objetivo é tirar conclusões sobre os parâmetros desta população, com uma probabilidade significativa de acerto.

Um procedimento valioso de avaliação deste tipo de estudo, é o teste de hipótese, que procura investigar se os dados da amostra estão coerentes com os da população, ou se duas ou mais amostras possuem parâmetros equivalentes.

Estes testes podem ser unilaterais ou bilaterais. Os Testes Unilaterais são indicados quando se deseja investigar determinada característica da população em relação a um único sentido, enquanto os Testes Bilaterais são indicados sempre que a divergência crítica é em ambas as direções.

Definido o tipo de teste vamos à procura do modelo de distribuição de probabilidade a ser utilizada na aplicação dos testes de hipóteses. Neste contexto quando se conhece o desvio padrão da população, a distribuição adequada é a distribuição normal. Se a população é normal à distribuição amostral será normal para todos os tamanhos da amostra. Se a população não é normal este teste será indicado apenas para tamanhos de amostras superiores a 30 observações.

Quando não se conhece o desvio padrão da população, situação que ocorre na maioria das vezes, deve-se estimá-lo a partir da amostra. Neste caso a distribuição "t" é a indicada. Na prática, entretanto, só se exige o uso da distribuição "t" quando o tamanho da amostra é igual ou inferior a 30. Para amostras maiores os valores de "t" e "z" são tão aproximados que se pode usar a distribuição "z" em lugar da "t".

O Qui-Quadrado é um teste não-paramétrico, sendo indicado quando o tamanho da amostra é razoavelmente grande, merecendo maiores cuidados se existirem freqüências esperadas menores do que cinco. Pode ser dividido em duas categorias: Teste de Entrada Simples: por utilizar apenas uma variável. Teste de Contingência: trabalha com duas variáveis e investiga a existência de associação ou não entre elas.

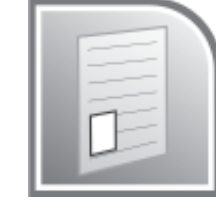

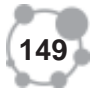

# **AUTO-AVALIAÇÃO**

Sou capaz de aplicar o teste normal? Sou capaz de aplicar o teste t de Student? Sou capaz de aplicar o teste Qui-Quadrado?

# **PRÓXIMA AULA**

Correlação linear, Tipos de Correlação. Regressão linear pelo estudo da Correlação e utilizando os mínimos quadrados.

# **REFERÊNCIAS**

RODRIGUES, PEDRO CARVALHO. **Bioestatística**. Universidade Federal Fluminense. FONSECA, JAIRO DA. **Curso de Estatística**. Editora Atlas. OLIVEIRA, FRANCISCO ESTEVAM MARTINS DE. **Estatística e Probabilidade**. Editora Atlas. TANAKA. **Elementos de Estatística**. Editora McGraw.Hill. BARBETTA, PEDRO A. **Estatística Aplicada as Ciências Sociais**. Editora da UFSC. GÓES, LUIZ A. C. **Estatística I e II**. Editora Saraiva. DÍAZ, FRANCISCA; LOPES, FRANCISCO JAVIER. **Bioestatística**. Editora Thomson.

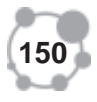